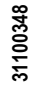

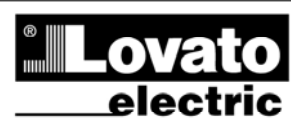

# **DME SERIES**

#### **Energy meters**

M-BUS COMMUNICATION PROTOCOL

 **I513 GB 0818 31100348** I513 GB 0818

2000 GORLE (BERGAMO) ITALIA<br>VIA DON E. MAZZA, 12<br>TEL. 035 4282111<br>TEL. 635 4282111<br>TELEFAX (Nazionale): 035 4282200<br>TELEFAX (International): +39 035 4282400<br>Web www.LovatoElectric.com<br>E-mail info@LovatoElectric.com

**LOVATO ELECTRIC S.P.A.** 

## Index

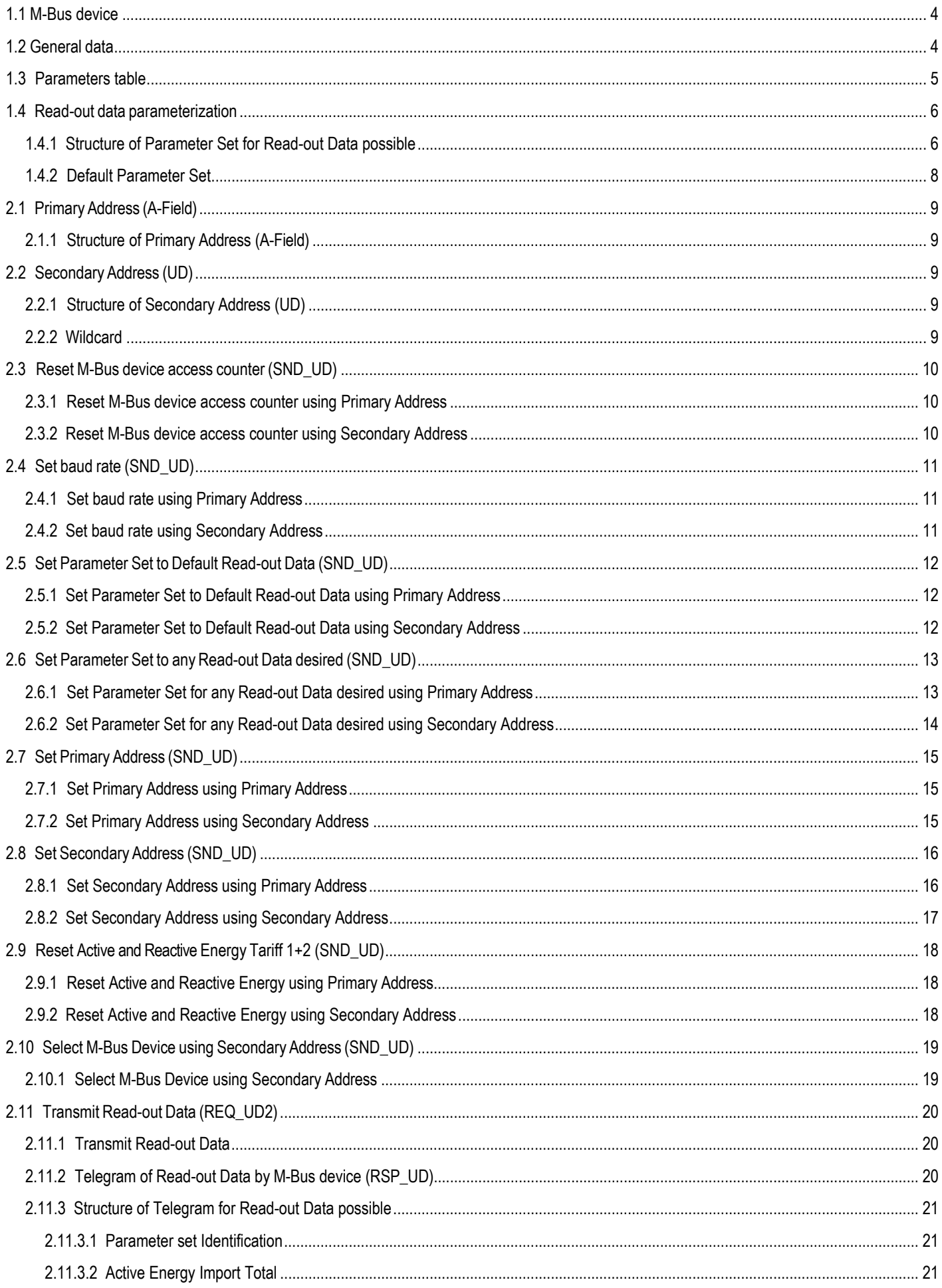

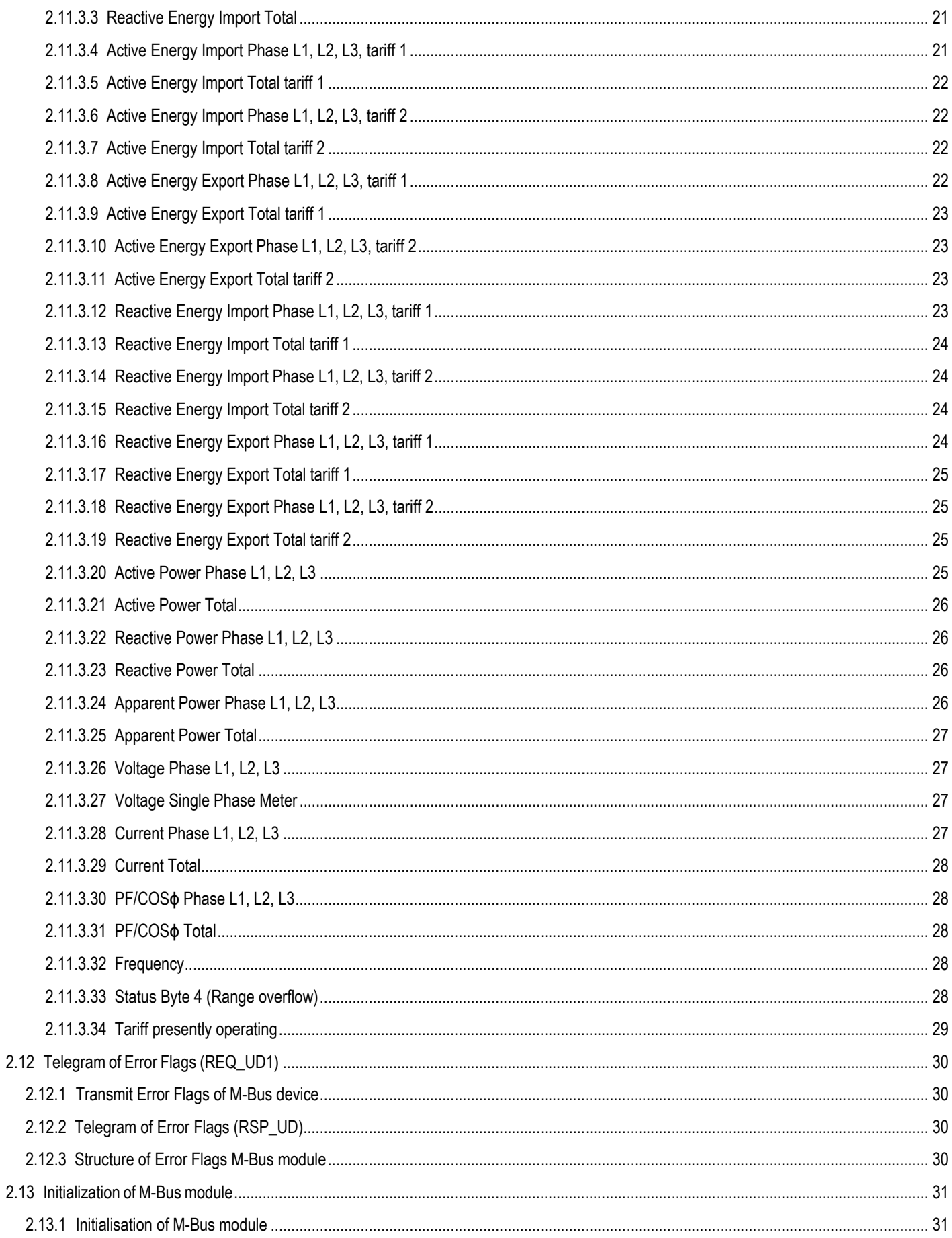

## **1.1 M-Bus device**

Asynchronous serial transmission (Start - Stop): half-duplex. Data baud rate can be selected among 300, 600, 1200, 2400, 4800, 9600, 19200 and 38400 bps. Character size: 11 Bit per character (1 start bit, 8 data bit, 1 even bit and 1 stop bit). Bit sequence: the character is transmitted starting from the least significant bit. Character controlled by even bit. Data block controlled by checksum.

### **1.2 General data**

#### **Addressing**

An unambiguous address must be given to connect an M-Bus device to the M-Bus network.

The M-Bus communication port has two types of addressing: one with secondary address and one with primary address.

The secondary address has 8 digits (00000000-99999999) and can be chosen freely while operating on the M-Bus device.

The primary address can be chosen between 0 and 250 while operating on the M-Bus device. Both the primary and secondary address can only appear once in the M-Bus system.

#### **Baud rate**

The baud rate can be set during operation on the M-Bus device and can be selected between 300, 600, 1200, 2400, 4800, 9600, 19200 and 38400 bps.

#### **Reading data**

Reading data parameterization can be chosen on the M-Bus device (pay attention to groups).

## **1.3 Parameters table**

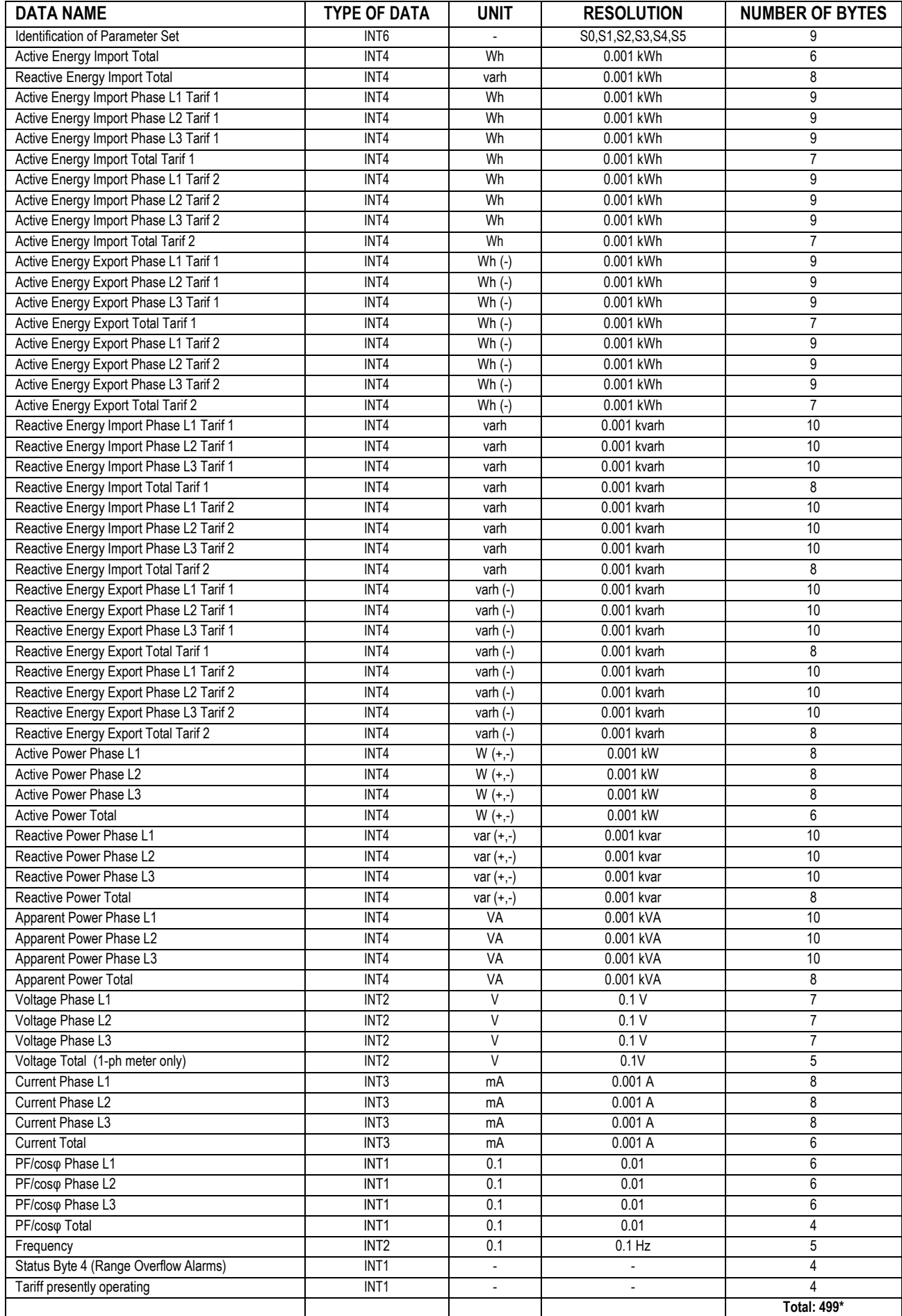

**\* Warning:** It's possible to read out a maximum of 240 Bytes per telegram.

#### **1.4 Read-out data parameterization**

#### **1.4.1 Structure of Parameter Set for Read-out Data possible**

The Parameter Set identification is a INT6 type (6 Bytes):

- S0 = parameter set 0 Read-out Data: value: 00 FF
- S1 = parameter set 1 Read-out Data: value: 00 FF
- S2 = parameter set 2 Read-out Data: value: 00 FF
- S3 = parameter set 3 Read-out Data: value: 00 FF S4 = parameter set 4 Read-out Data: value: 00 – FF
- S5 = parameter set 5 Read-out Data: value: 00 FF
- 

#### **S0 = Parameter set 0**

xxxx xxx1b: parameter set identification

xxxx xx1xb: byte 4 State (Overflow Range Alarms) xxxx x1xxb: parameter set 1 → Instead of imported active energy → Imported reactive energy xxxx 1xxxb: parameter set 2  $\rightarrow$  Instead of exported active energy  $\rightarrow$  Imported reactive energy xxx1 xxxxb: parameter set 2  $\rightarrow$  Instead of exported active energy  $\rightarrow$  Exported reactive energy xx1x xxxxb: parameter set 3  $\rightarrow$  Instead of active and reactive power  $\rightarrow$  Imported reactive energy x1xx xxxxb: parameter set  $3 \rightarrow$  Instead of active and reactive power  $\rightarrow$  Exported reactive energy 1xxx xxxxb: parameter set  $3 \rightarrow$  Instead of reactive power  $\rightarrow$  Apparent Power

#### **S1 = Parameter set 1**

xxxx xxx1b: Imported active or reactive energy phase L1 Tariff 1 xxxx xx1xb: Imported active or reactive energy phase L2 Tariff 1 xxxx x1xxb: Imported active or reactive energy phase L3 Tariff 1 xxxx 1xxxb: Total imported active or reactive energy Tariff 1 xxx1 xxxxb: Imported active or reactive energy phase L1 Tariff 2 xx1x xxxxb: Imported active or reactive energy phase L2 Tariff 2 x1xx xxxxb: Imported active or reactive energy phase L3 Tariff 2 1xxx xxxxb: Total imported active or reactive energy Tariff 2

#### **S2 = Parameter set 2**

xxxx xxx1b: Exported active or reactive energy phase L1 Tariff 1 or Imported active or reactive energy phase L1 Tariff 1 xxxx xx1xb: Exported active or reactive energy phase L2 Tariff 1 or Imported active or reactive energy phase L2 Tariff 1 xxxx x1xxb: Exported active or reactive energy phase L3 Tariff 1 or Imported active or reactive energy phase L3 Tariff 1 xxxx 1xxxb: Total exported active or reactive energy Tariff 1 or Total imported active or reactive energy Tariff 1 xxx1 xxxxb: Exported active or reactive energy phase L1 Tariff 2 or Imported active or reactive energy phase L1 Tariff 2 xx1x xxxxb: Exported active or reactive energy phase L2 Tariff 2 or Imported active or reactive energy phase L2 Tariff 2 x1xx xxxxb: Exported active or reactive energy phase L3 Tariff 2 or Imported active or reactive energy phase L3 Tariff 2 1xxx xxxxb: Total exported active or reactive energy Tariff 2 or Total imported active or reactive energy Tariff 2

#### **S3 = Parameter set 3**

xxxx xxx1b: Active power phase L1 or Imported or exported reactive energy phase L1 Tariff 1 xxxx xx1xb: Active power phase L2 or Imported or exported reactive energy phase L2 Tariff 1 xxxx x1xxb: Active power phase L3 or Imported or exported reactive energy phase L3 Tariff 1 xxxx 1xxxb: Total active power or Total imported or exported reactive energy Tariff 1 xxx1 xxxxb: Reactive or Apparent power phase L1 or Imported or exported reactive energy phase L1 Tariff 2 xx1x xxxxb: Reactive or Apparent power phase L2 or Imported or exported reactive energy phase L2 Tariff 2 x1xx xxxxb: Reactive or Apparent power phase L3 or Imported or exported reactive energy phase L3 Tariff 2 1xxx xxxxb: Total Reactive or Apparent power or Total imported or exported reactive energy Tariff 2

#### **S4 = Parameter set4**

xxxx xxx1b: Voltage Phase L1 → Voltage Total in case of 1-ph meter xxxx xx1xb: Voltage Phase L2 xxxx x1xxb: Voltage Phase L3 xxxx 1xxxb: Active Energy Import Total xxx1 xxxxb: Reactive Energy ImportTotal xx1x xxxxb: Reserved x1xx xxxxb: Network frequency 1xxx xxxxb: Tariff presently operating

#### **S5 = Parameter set5**

xxxx xxx1b: Current Phase L1 xxxx xx1xb: Current Phase L2 xxxx x1xxb: Current Phase L3 xxxx 1xxxb: Total Current xxx1 xxxxb: PF/cosφ Phase L1 xx1x xxxxb: PF/cosφ Phase L2 x1xx xxxxb: PF/cosφ Phase L3 1xxx xxxxb: Total PF/cosφ

#### **Example: parameter Set Identification (INT6 Typ) = 82 3A 0F 77 07 88, three-phase meter**

 $SO = 82 \rightarrow 1000 0010b$ : Status Byte 4 (Overflow Range Alarms) instead of Reactive Power  $\rightarrow$  all Apparent Power in parameter set 3

 $S1 = 3A \rightarrow 0011 1010b$ : Imported active energy phase L2 Tariff 1 Total imported active energy Tariff 1 Imported active energy phase L1 Tariff 2 Imported active energy phase L2 Tariff 2

 $S2 = 0F \rightarrow 0000 1111b$ : Exported active energy phase L1 Tariff 1 Exported active energy phase L2 Tariff 1 Exported active energy phase L3 Tariff 1 Total exported active energy Tariff 1

 $S3 = 77 \rightarrow 0111 0111$ b: Active Power Phase L1 Active Power Phase L2 Active Power Phase L3 Apparent Power Phase L1 Apparent Power Phase L2 Apparent Power Phase L3

 $S4 = 07 \rightarrow 0000 0111$ b: Voltage Phase L1 Voltage Phase L2 Voltage Phase L3

 $S5 = 88 \rightarrow 1000 1000$ b: Total Current Total PF/cosφ

#### **1.4.2 Default Parameter Set**

The Parameter Set is also loaded with the telegram "Set Parameter Set to Default Read-Out Data". Default Parameter Set Identification (INT6 Typ) = 0B FF 88 FF 9F 0F

#### **S0 = 0B → 0000 1011:**

Parameter set Identification Status Byte 4 (Range Overflow Alarms) Instead of exported active energy  $\rightarrow$  Imported reactive energy for parameter set 2 S0 Total = 13 byte

#### **S1 = FF → 1111 1111b:**

Imported Active Energy Phase L1 Tariff 1  $\rightarrow$  Only for 3-ph meters Imported Active Energy Phase L2 Tariff 1  $\rightarrow$  Only for 3-ph meters Imported Active Energy Phase L3 Tariff 1 → Only for 3-ph meters Imported Active Energy Total Tariff 1 Imported Active Energy Phase L1 Tariff 2  $\rightarrow$  Only for 3-ph meters Imported Active Energy Phase L2 Tariff 2  $\rightarrow$  Only for 3-ph meters Imported Active Energy Phase L3 Tariff 2  $\rightarrow$  Only for 3-ph meters Imported Active Energy Total Tariff 2 S1 Total for 3-ph meters = 68 Byte, S1 Total for 1-ph meters = 14 Byte

#### $S2 = 88 \rightarrow 1000 1000$ b:

Total imported reactive energy Tariff 1 Total imported reactive energy Tariff 2 S2 Total = 16 Byte

#### **S3 = FF → 1111 1111b:**

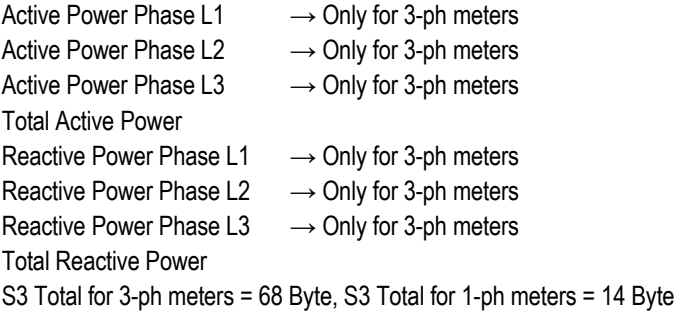

#### **S4 = 9F → 1001 1111b:**

Voltage Phase L1 for 3-ph meters, Voltage Total is 1-ph meters Voltage Phase L2  $\rightarrow$  Only for 3-ph meters Voltage Phase  $L3 \rightarrow$  Only for 3-ph meters Active Energy Import Total Reactive Energy Import Total Tariff presently operating S4 Total for 3-ph meters = 39 Byte, S4 Total for 1-ph meters = 23 Byte

#### **S5 = 0F → 0000 1111b:**

Current Phase L1  $\rightarrow$  Only for 3-ph meters Current Phase  $L2 \rightarrow$  Only for 3-ph meters Current Phase L3  $\rightarrow$  Only for 3-ph meters Current Total S5 Total for 3-ph meters = 30 Byte, S5 Total for 1-ph meters = 6 Byte

**Total data length: 3-ph meters → 224 Byte, 1-ph meters → 86 Byte** 

## **2.1 Primary Address (A-Field)**

Field A (address field) contains the Primary Address of the M-Bus communication port and is used to identify that port. Field A can have a value between 0 and 255.

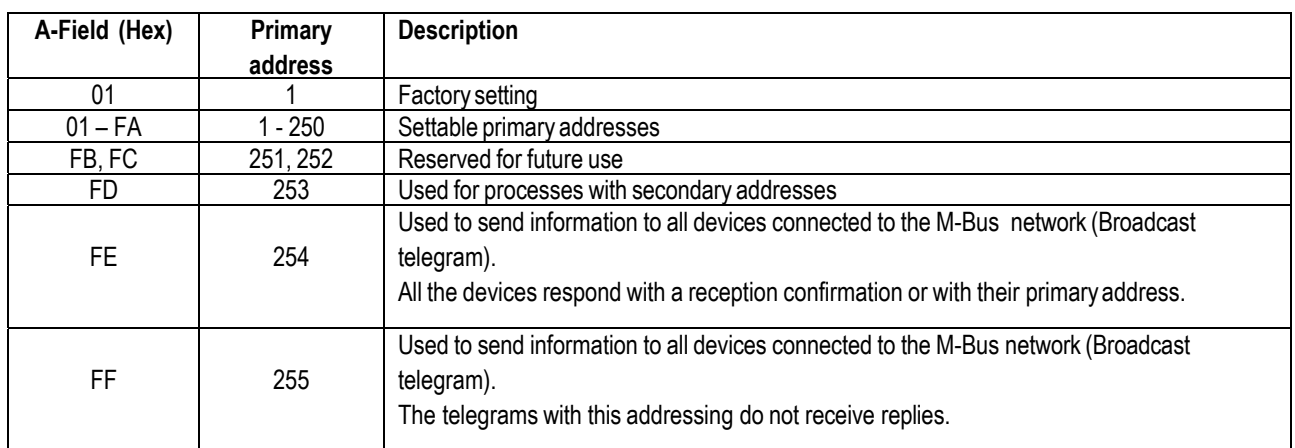

## **2.1.1 Structure of Primary Address (A-Field)**

## **2.2 Secondary Address (UD)**

If "FD" is set in A-field, the identification of the M-Bus device occurs on Secondary Address (UD).

#### **2.2.1 Structure of Secondary Address (UD)**

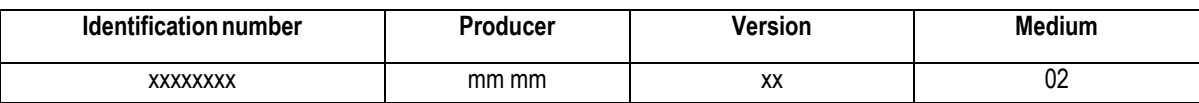

Identification number: 8-digit serial number of M-Bus device (secondary address) → 00000000 – 99999999 Producer code: 2 Byte, constant Version number: 1 Byte, firmware version

Medium: 1 Byte, constant = electricity  $\rightarrow$  02

#### **2.2.2 Wildcard**

The M-Bus communication port reacts to the requests only if the constant parameters (manufacturer, version, medium) and the identification number coincide with those supplied. "Wildcards" can be used in all 4 of these parameters. The wildcard character is "F". Individual wildcards cannot be used for constant parameters.

**Example:** us device with: Identification number = 12345678, producer = XX, version = 12, medium = 02

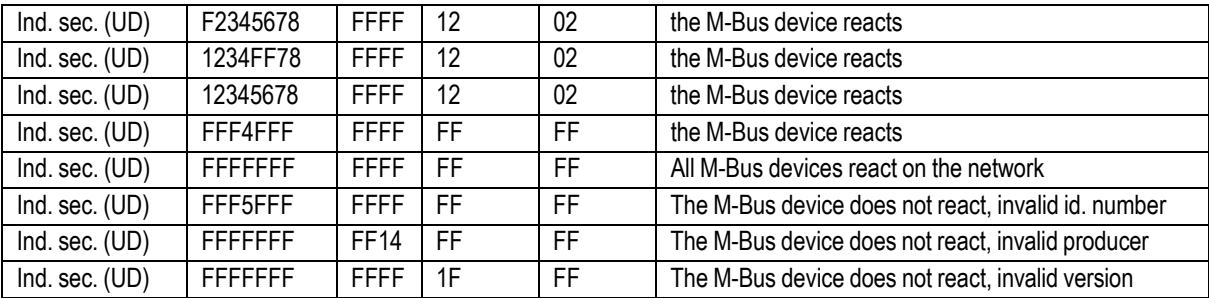

### **2.3 Reset M-Bus device access counter (SND\_UD)**

This telegram resets the M-Bus communication port access counter, which is set at "0".

The M-Bus device confirms correct reception by means of a reply composed of a single character (ACK = E5). If the telegram is not received properly, the M-Bus device sends no confirmation.

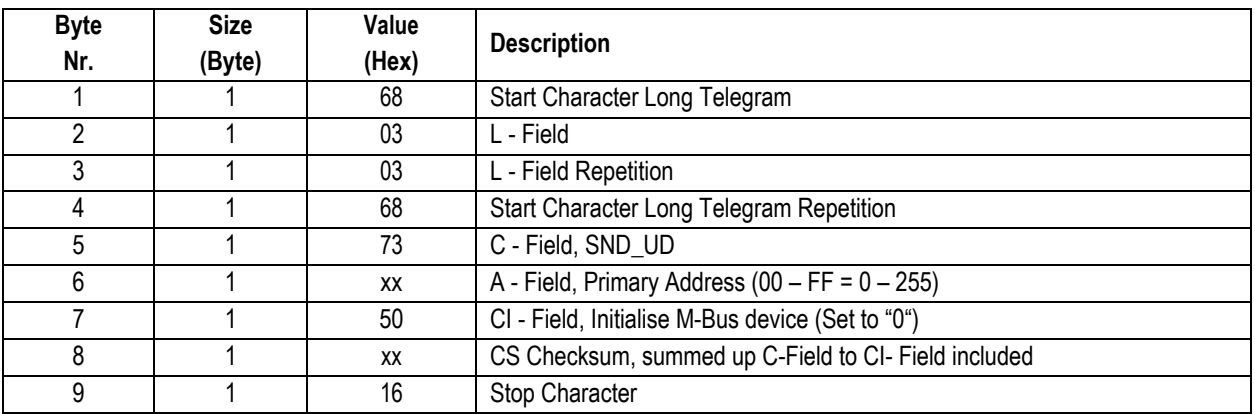

#### **2.3.1 Reset M-Bus device access counter using Primary Address**

To set the access counter at "0" on all M-Bus devices on the network simultaneously, use 255 as Primary Address in A field (Hex = FF). The M-Bus devices will however not send an acknowledgement.

#### **2.3.2 Reset M-Bus device access counter using Secondary Address**

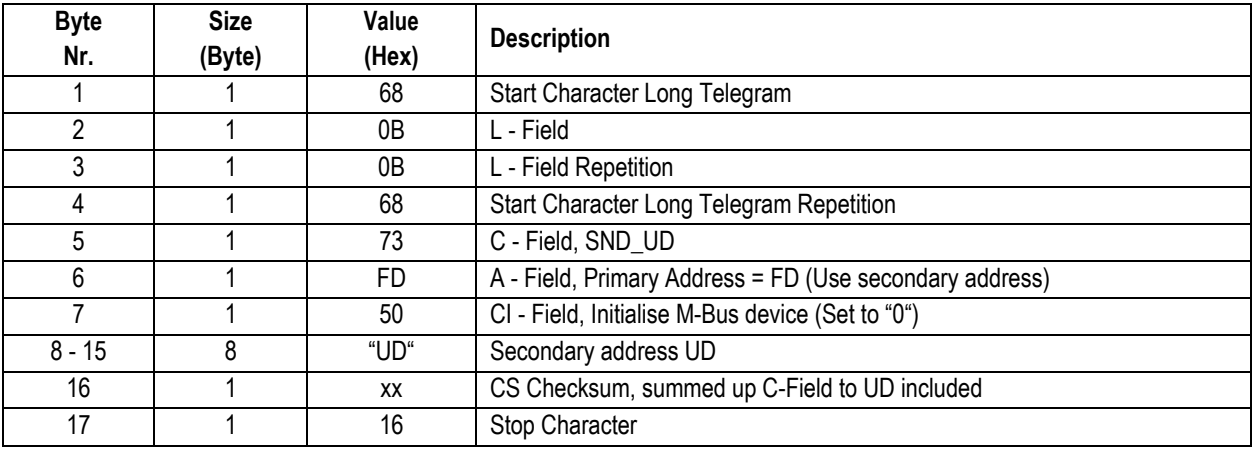

## **2.4 Set baud rate (SND\_UD)**

This telegram sets the desired baud rate on the M-Bus communication port.

The M-Bus device confirms correct reception by means of a reply composed of a single character (ACK = E5). If the telegram is not received properly, the M-Bus device sends no confirmation.

The confirmation reply (ACK) is sent by the M-Bus device with the former baud rate. As soon as "ACK" is sent, the M-Bus device changes to the new baud rate.

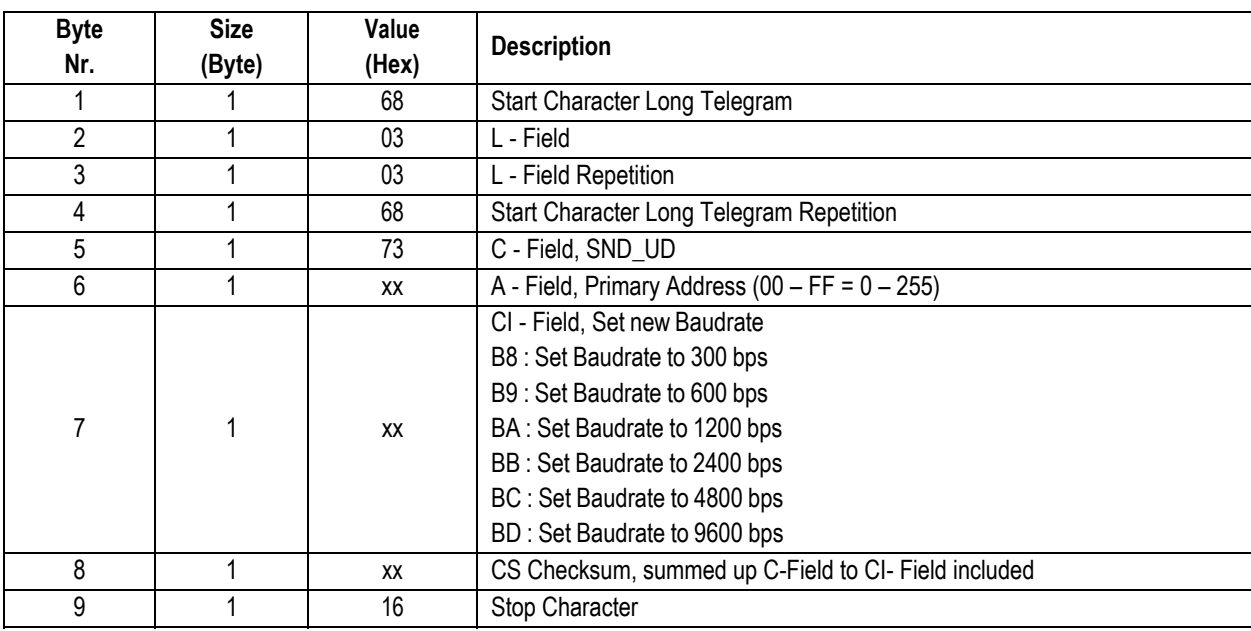

## **2.4.1 Set baud rate using Primary Address**

To set the new baud rate on all M-Bus devices on the network simultaneously, use 255 as Primary Address in A field (Hex = FF). The M-Bus devices will however not send an acknowledgement.

#### **2.4.2 Set baud rate using Secondary Address**

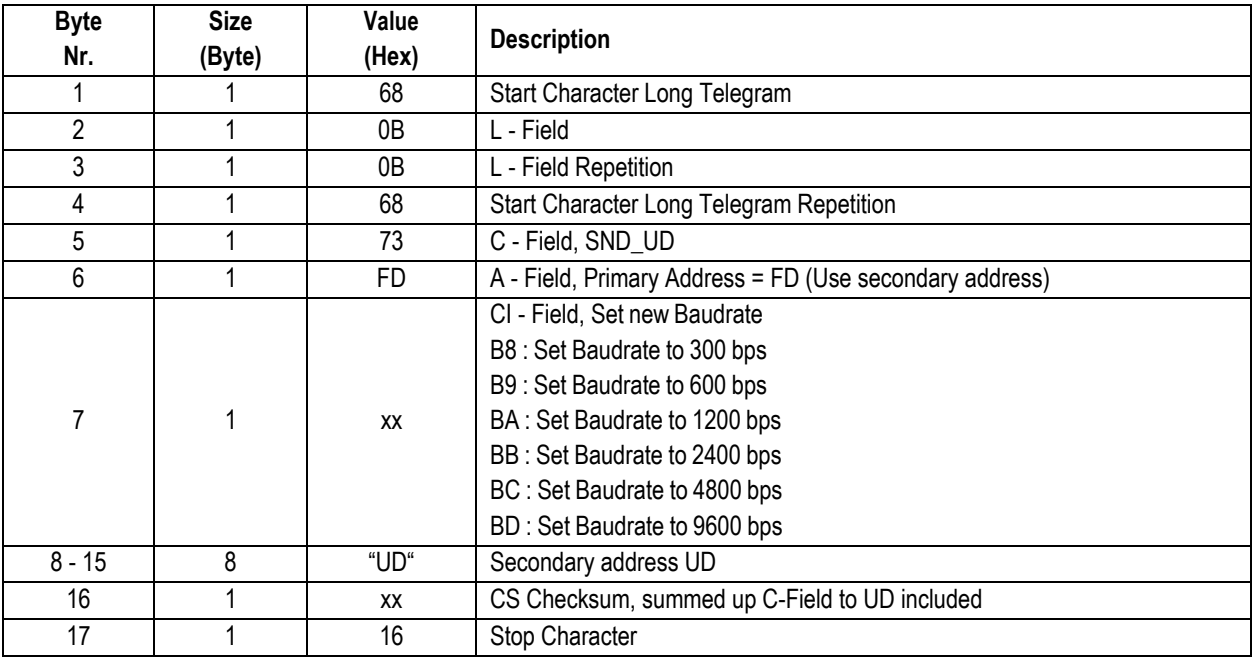

## **2.5 Set Parameter Set to Default Read-out Data (SND\_UD)**

This Telegram sets the Parameter Set for the Read-out Data of the Default Parameter Set. The M-Bus device confirms the correct receipt by Single Character Acknowledgement (ACK = E5). If the Telegram has not been correctly received, the M-Bus device will not send an Acknowledgement.

#### **2.5.1 Set Parameter Set to Default Read-out Data using Primary Address**

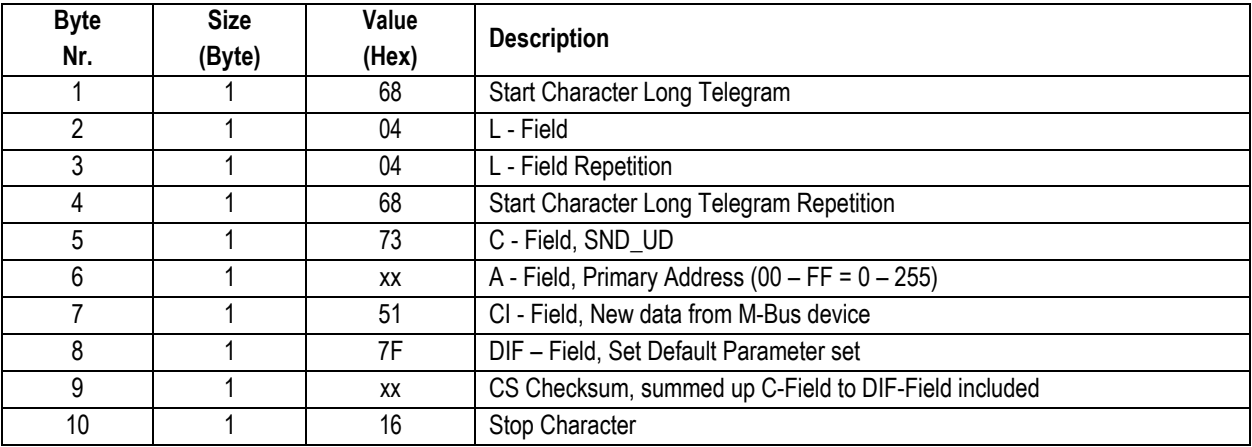

To set the Default Parameter Set on all M-Bus devices on the network simultaneously, use 255 as Primary Address in A field (Hex = FF). The M-Bus devices will however not send an acknowledgement.

#### **2.5.2 Set Parameter Set to Default Read-out Data using Secondary Address**

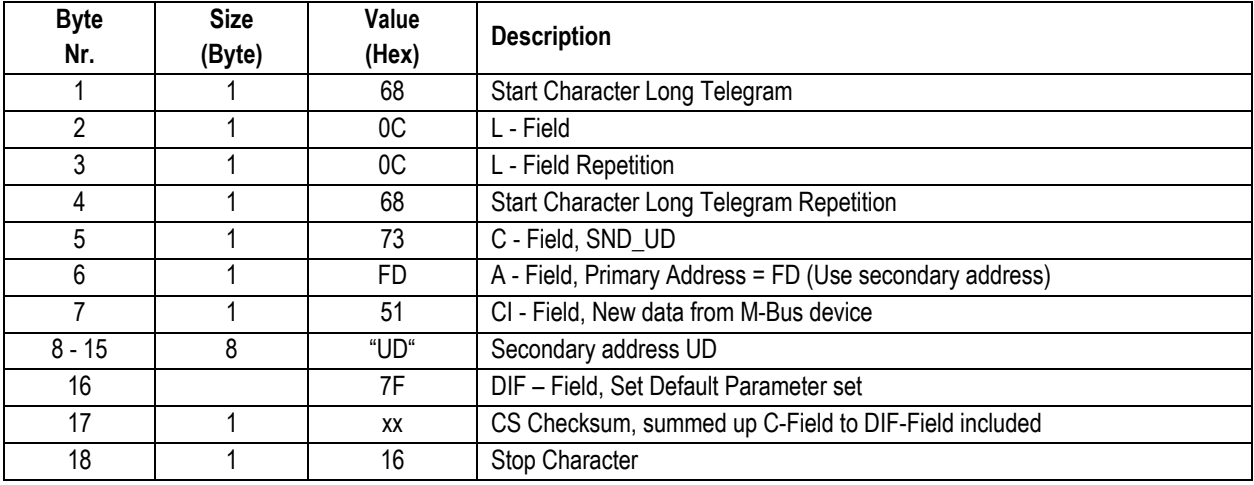

## **2.6 Set Parameter Set to any Read-out Data desired (SND\_UD)**

This Telegram sets the Parameter Set for Read-out Data of any value desired.

For the Structure of the Parameter Set for Read-out Data please see: "Structure of Parameter Set for Read-out Data possible". The M-Bus device confirms the correct receipt by Single Character Acknowledgement (ACK = E5). If the telegram has not been correctly received the M-Bus device will not send an acknowledgement.

#### **2.6.1 Set Parameter Set for any Read-out Data desired using Primary Address**

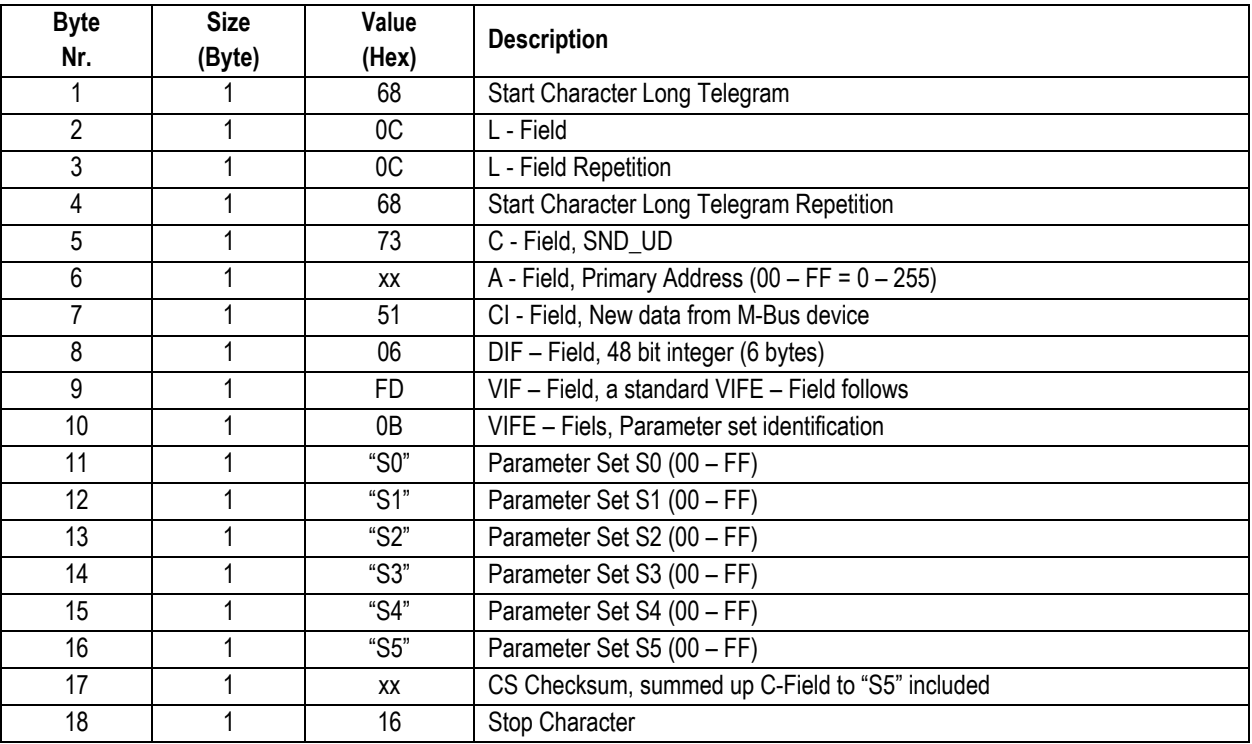

To set the new Parameter Set on all M-Bus devices on the network simultaneously, use 255 as Primary Address in A field (Hex = FF). The M-Bus devices will however not send an acknowledgement.

# **2.6.2 Set Parameter Set for any Read-out Data desired using Secondary Address**

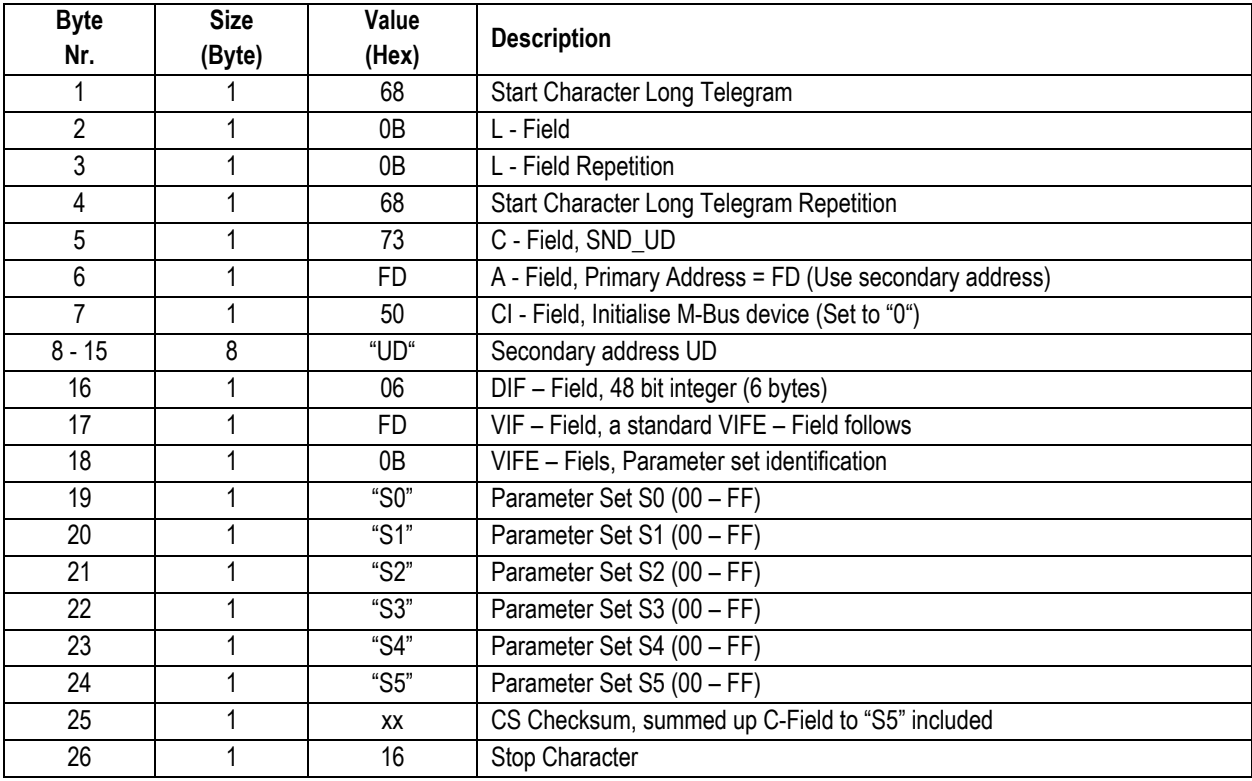

## **2.7 Set Primary Address (SND\_UD)**

This Telegram sets a new Primary Address in the M-Bus device.

The M-Bus device confirms the correct receipt by Single Character Acknowledgement (ACK = E5). If the telegram has not been correctly received the M-Bus device will not send an acknowledgement.

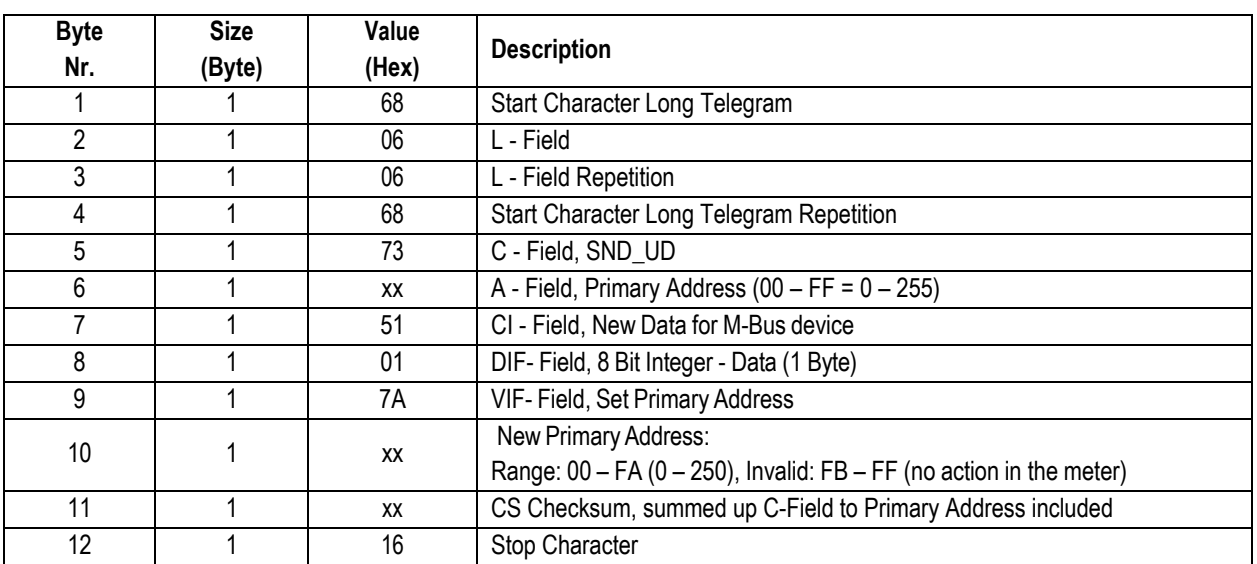

#### **2.7.1 Set Primary Address using Primary Address**

To set the new Primary Address on all M-Bus devices on the network simultaneously, use 255 as Primary Address in A field (Hex = FF). The M-Bus devices will however not send an acknowledgement.

#### **2.7.2 Set Primary Address using Secondary Address**

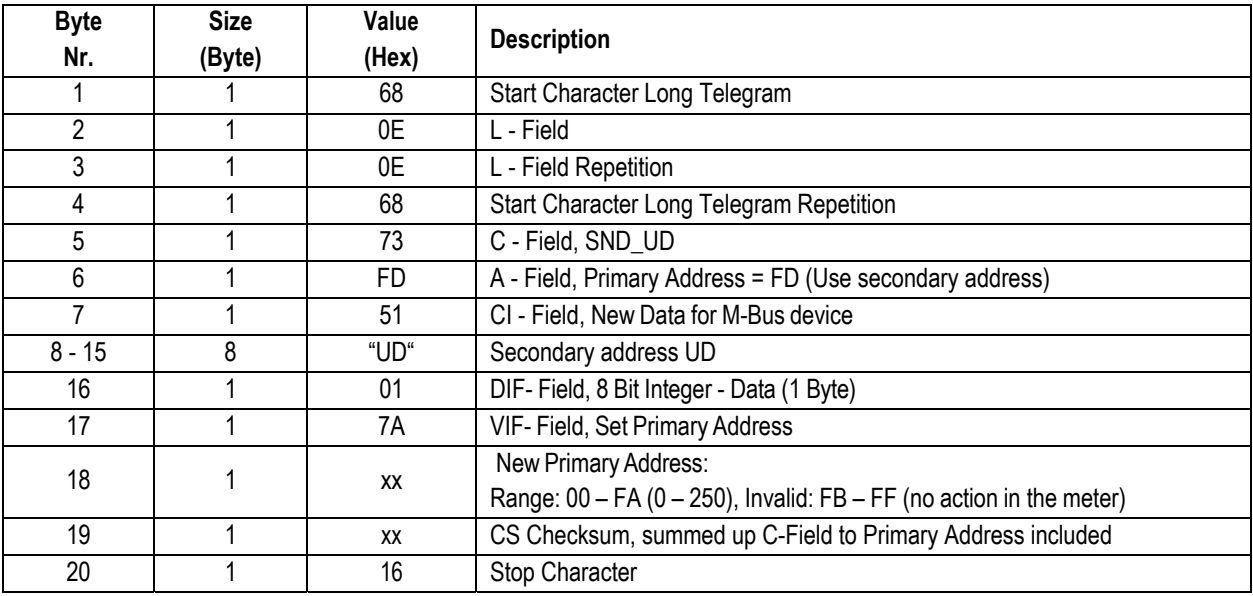

## **2.8 Set Secondary Address (SND\_UD)**

This Telegram sets a new Secondary Address in the M-Bus device. The M-Bus device confirms the correct receipt by Single Character Acknowledgement (ACK = E5). If the telegram has not been correctly received the M-Bus device will not send an acknowledgement.

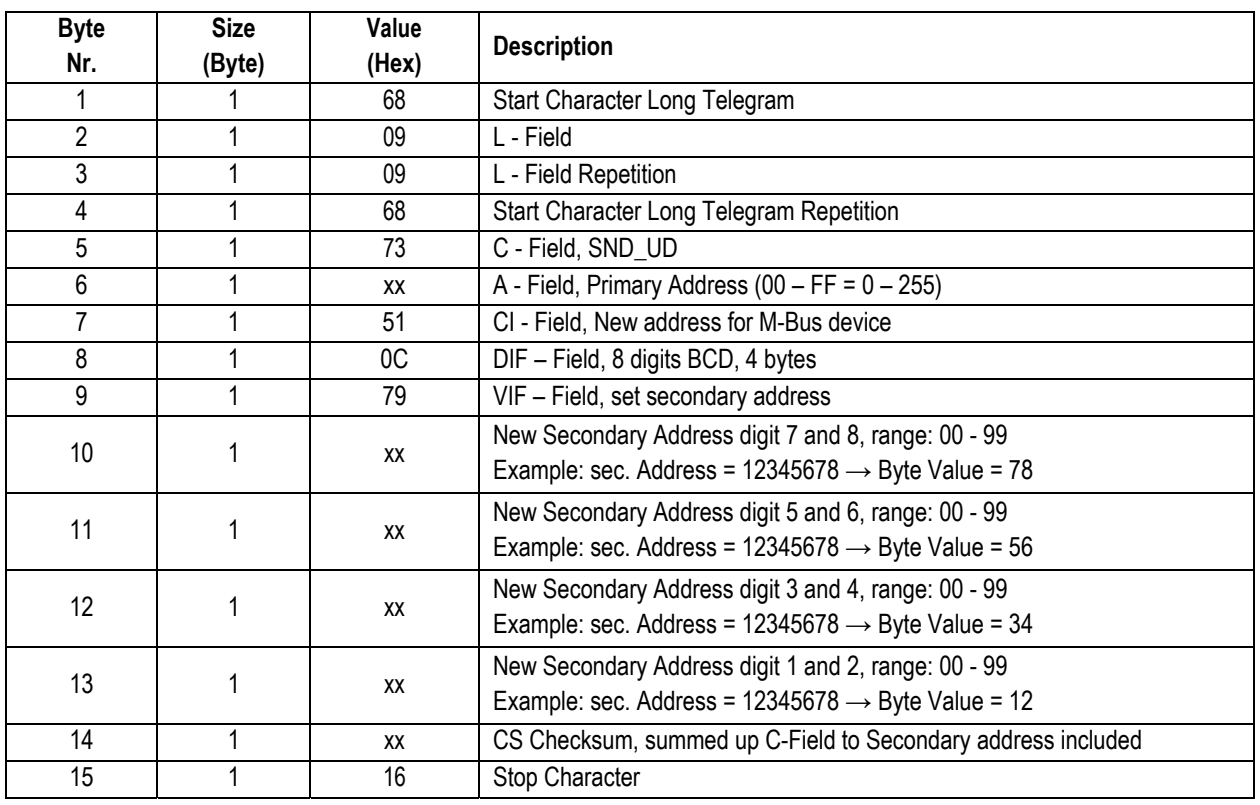

### **2.8.1 Set Secondary Address using Primary Address**

To set the new Secondary Address on all M-Bus devices on the network simultaneously, use 255 as Primary Address in A field (Hex = FF). The M-Bus devices will however not send an acknowledgement.

# **2.8.2 Set Secondary Address using Secondary Address**

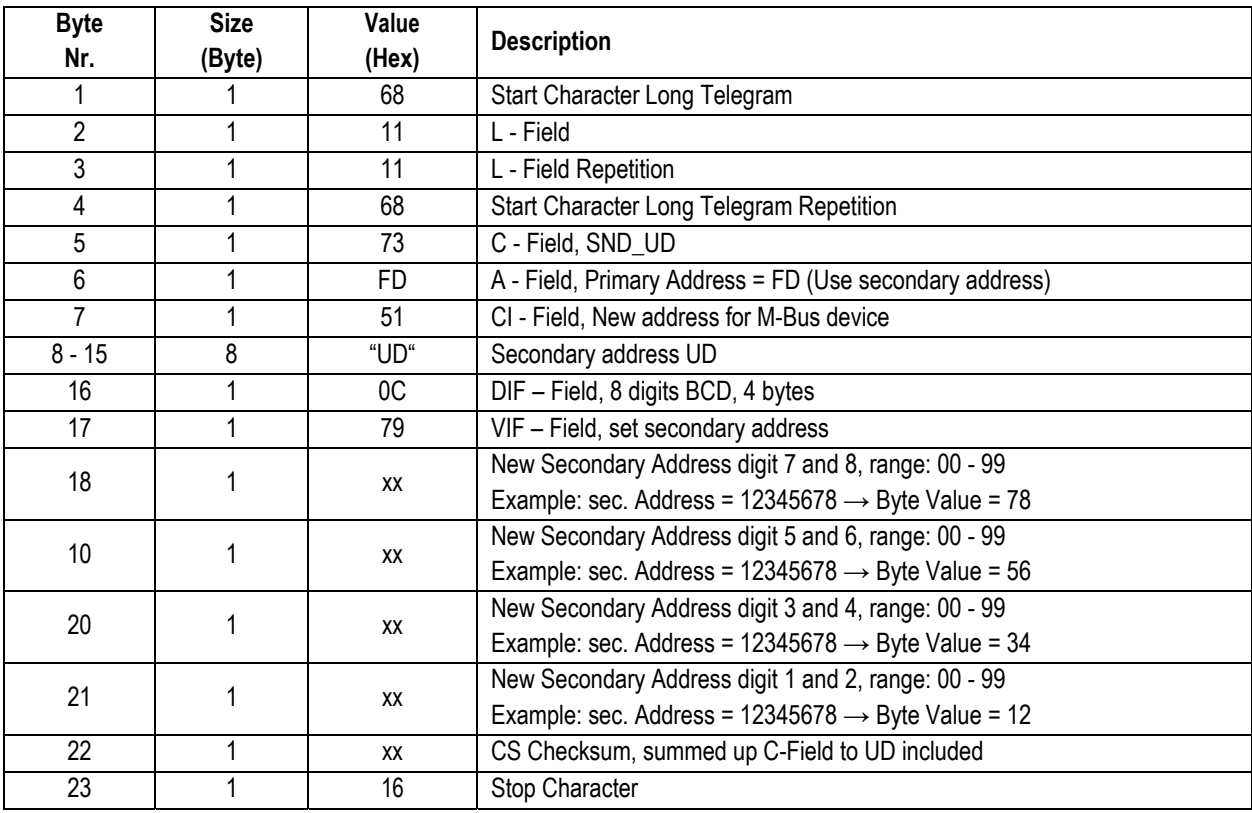

## **2.9 Reset Active and Reactive Energy Tariff 1+2 (SND\_UD)**

This Telegram enables to reset the Active Energy Tariff 1 + 2 in the M-Bus device and/or the Reactive Energy Tariff 1 + 2 (Set to "0"). The M-Bus device confirms the correct receipt by Single Character Acknowledgement (ACK = E5). If the telegram has not been correctly received the M-Bus device will not send an acknowledgement.

Caution: This function is blocked in Energy Meters with MID certification.

#### **2.9.1 Reset Active and Reactive Energy using Primary Address**

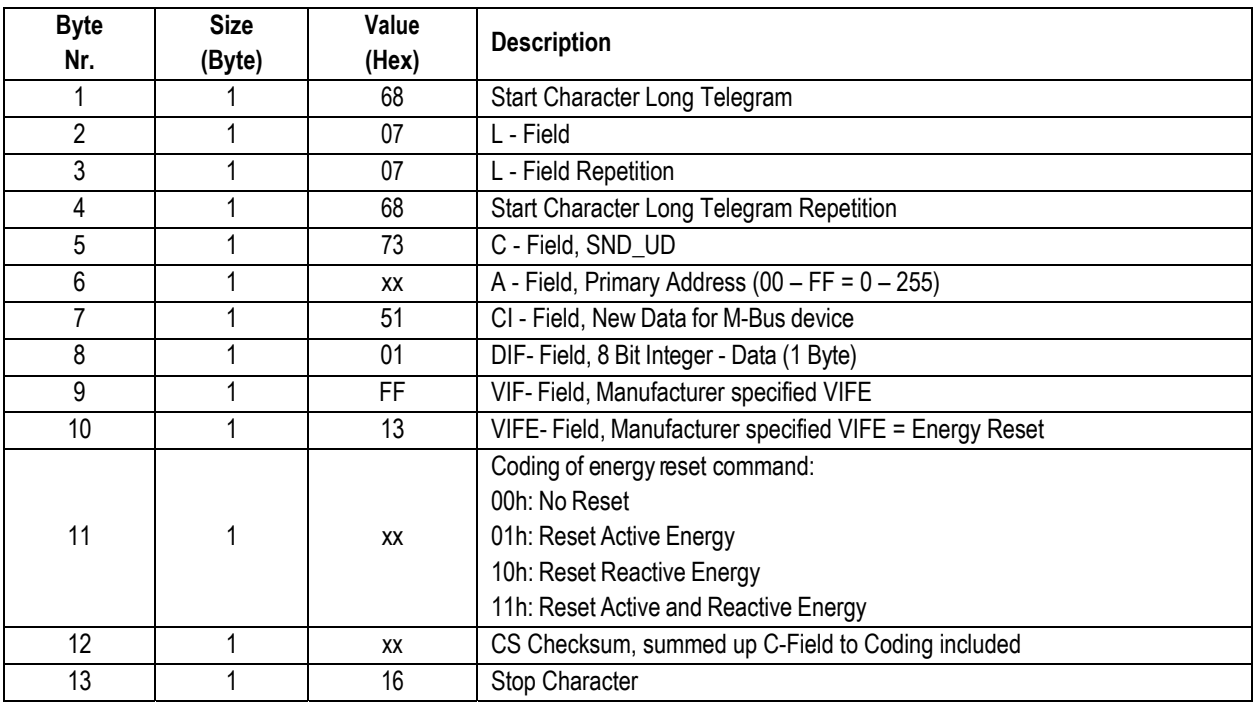

To reset to all M-Bus devices on the network simultaneously, use 255 as Primary Address in A field (Hex = FF). The M-Bus devices will however not send an acknowledgement.

#### **2.9.2 Reset Active and Reactive Energy using Secondary Address**

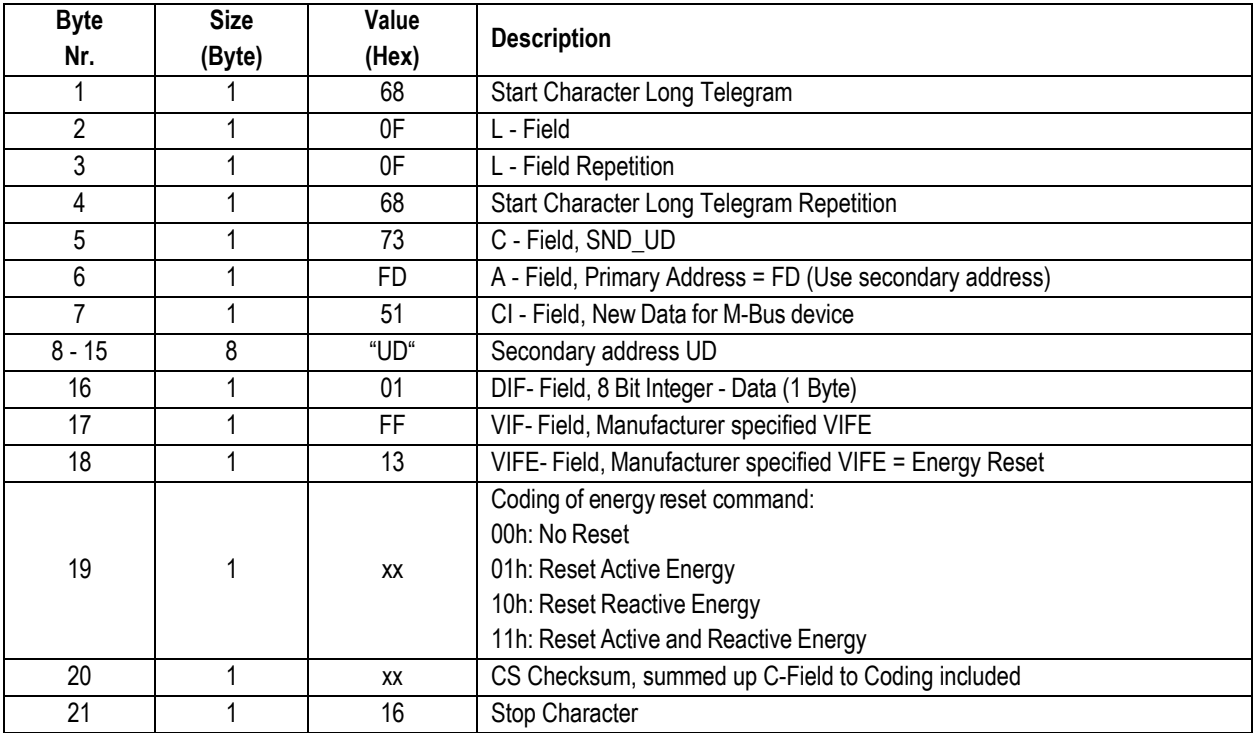

## **2.10 Select M-Bus Device using Secondary Address (SND\_UD)**

This Telegram selects M-Bus device. The M-Bus device confirms the correct receipt by Single Character Acknowledgement (ACK = E5) and switch into Selection Mode. If the telegram has not been correctly received the M-Bus device will not send an acknowledgement.

In Selection Mode the M-Bus device is ready to transmit the entire Read-out Data after receiving the Telegram "Transmit Read-out Data" (Short Telegram REQ\_UD2 with A- Field = FD). In Selection Mode the M-Bus device accepts also all telegrams with Primary Address on FD (A-Field = FD)

The M-Bus device switch back to Normal Mode by receiving an invalid telegram or by receiving the telegram "Initialisation of M-Bus device"

#### **2.10.1 Select M-Bus Device using Secondary Address**

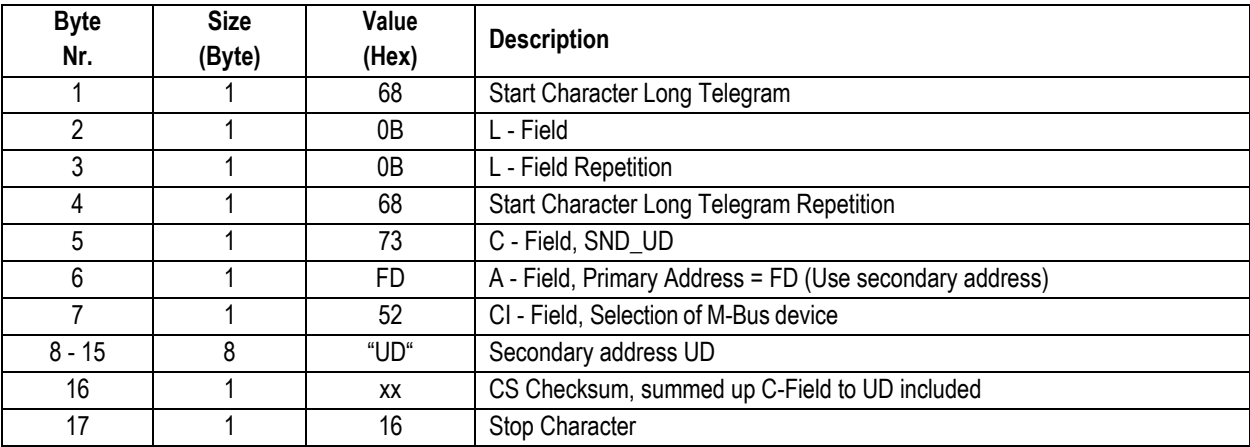

## **2.11 Transmit Read-out Data (REQ\_UD2)**

The M-Bus device receives this Short Telegram and transmits the parameterized Read-out Data. The M-Bus device confirms correct receipt by transmitting of the Read-out Data. If the Short Telegram has not been received correctly, no Data will be transmitted by the M-Bus device. The Read-out Data are sent within 35 – 75 ms from receipt of the Short Telegram by the M-Bus device.

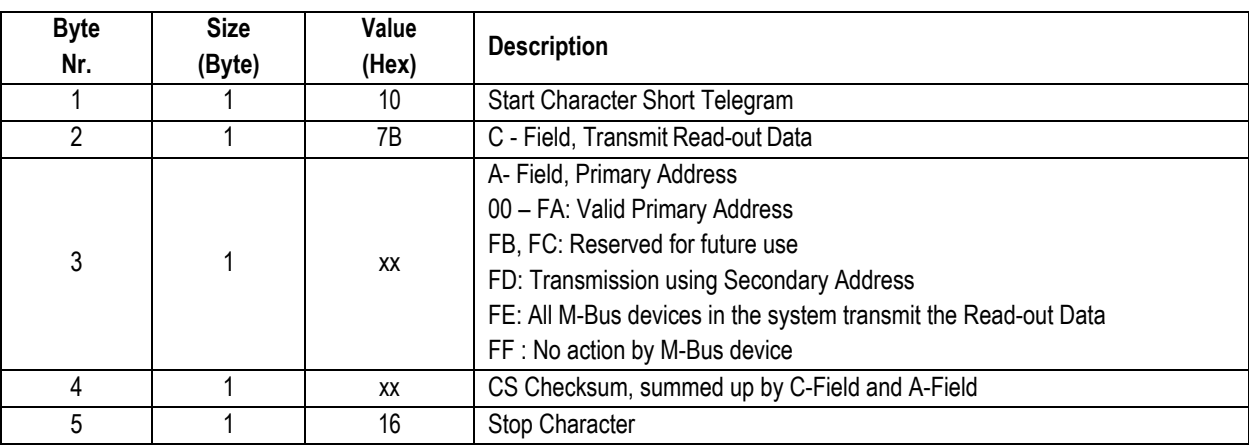

#### **2.11.1 Transmit Read-out Data**

#### **2.11.2 Telegram of Read-out Data by M-Bus device (RSP\_UD)**

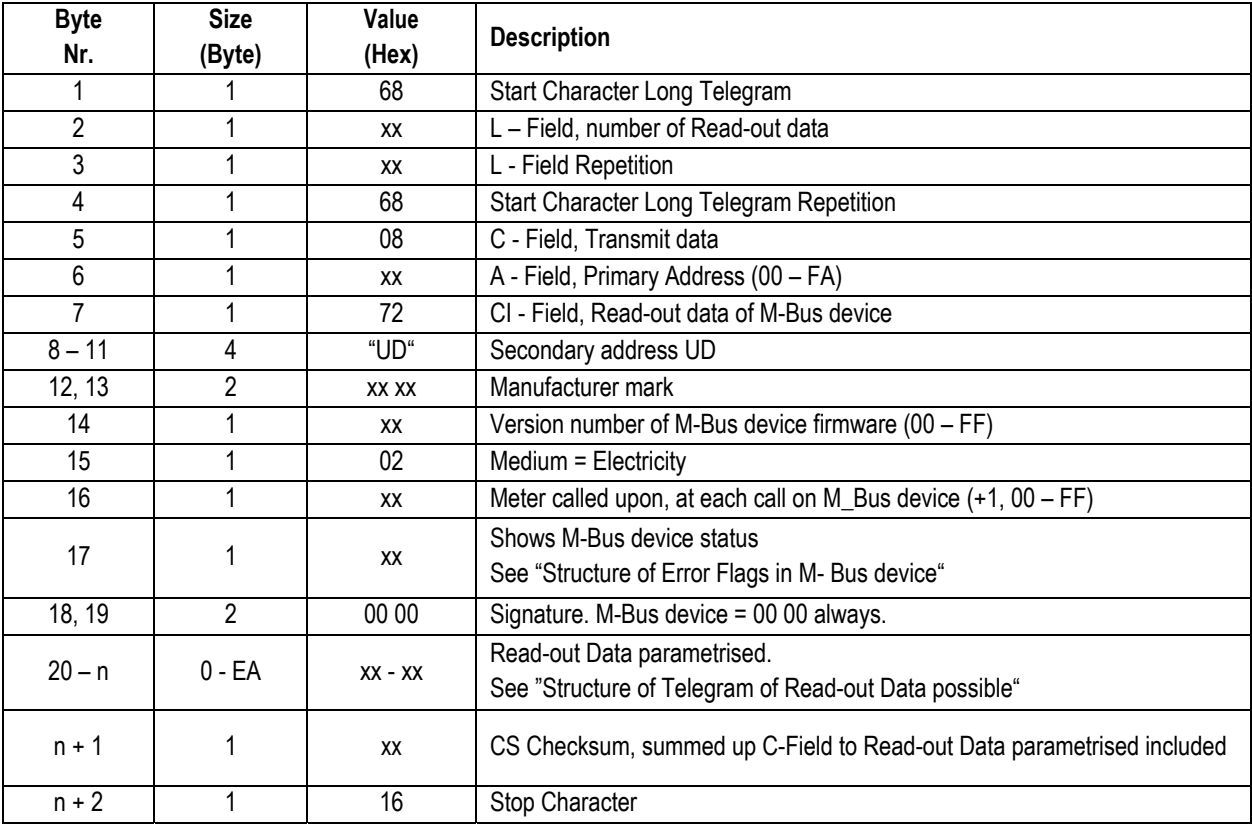

Bytes 8 – 19 are the firm Data Record Header for every M-Bus device.

Bytes 20 – n are the Read-out Data defined in the Parameter Set.

### **2.11.3 Structure of Telegram for Read-out Data possible**

The M-Bus device transmits Read-out Data to the Master depending on the Parameter Set. A summary of the options is shown under "Structure of Parameter Set for Read-out Data possible".

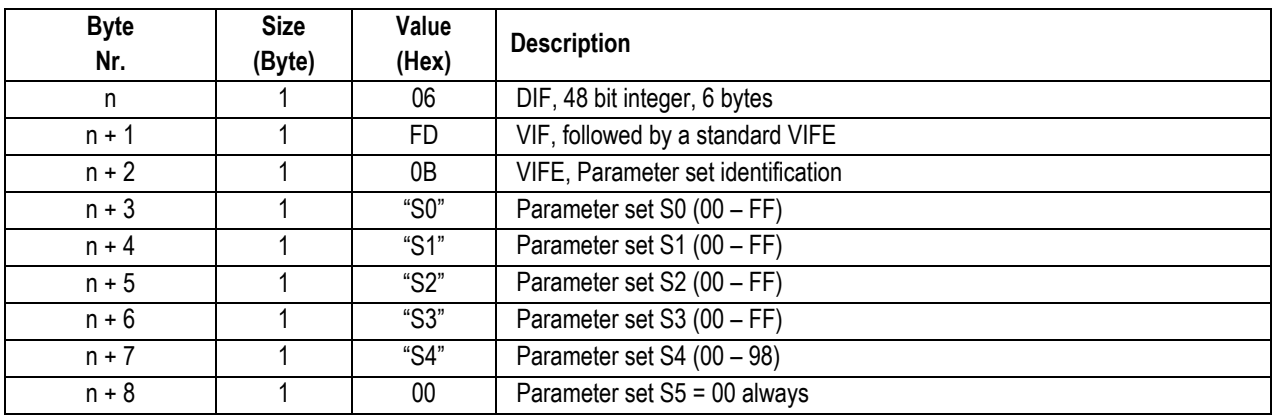

#### 2.11.3.1 Parameter set Identification

#### 2.11.3.2 Active Energy Import Total

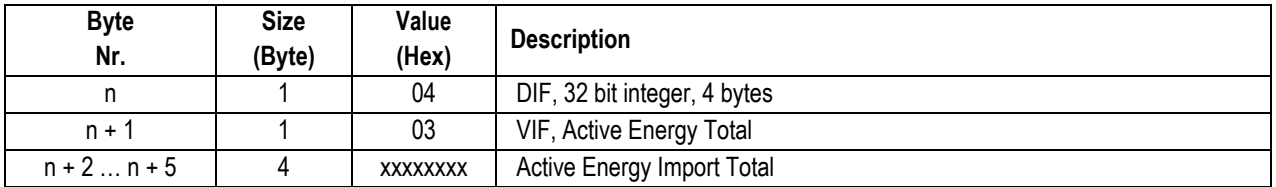

#### 2.11.3.3 Reactive Energy Import Total

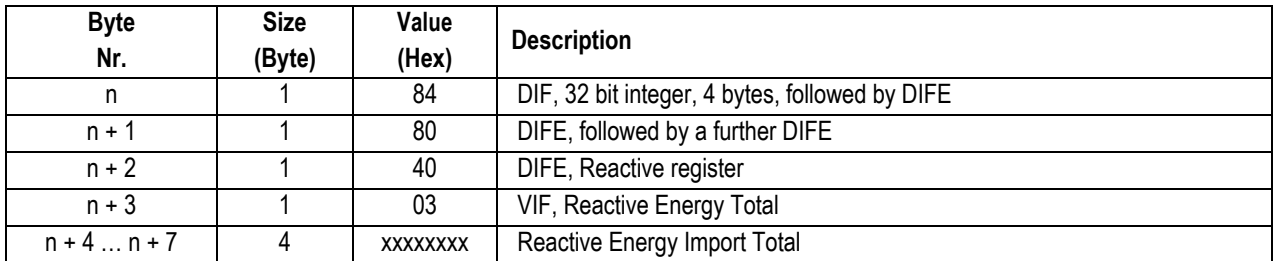

#### 2.11.3.4 Active Energy Import Phase L1, L2, L3, tariff 1

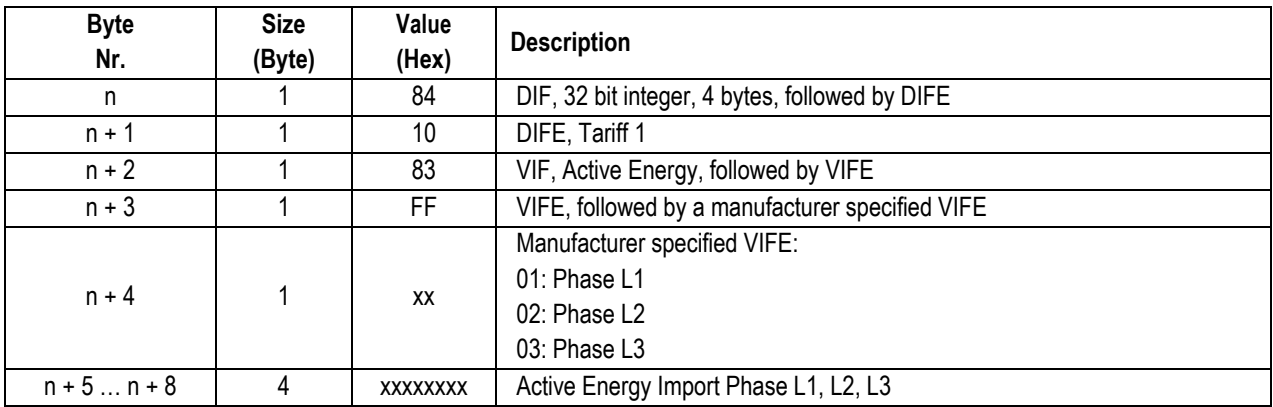

## 2.11.3.5 Active Energy Import Total tariff 1

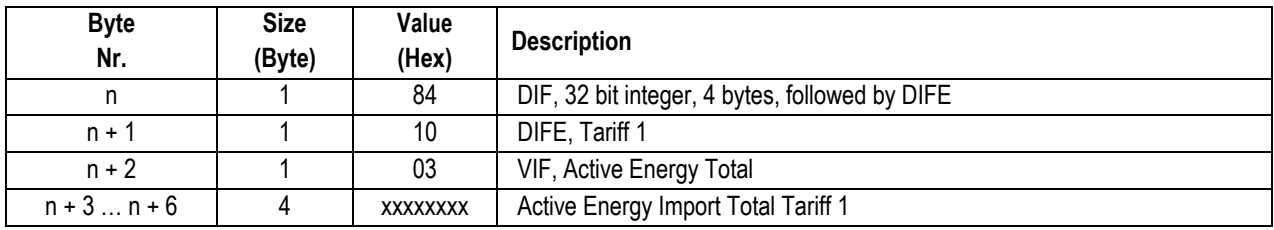

## 2.11.3.6 Active Energy Import Phase L1, L2, L3, tariff 2

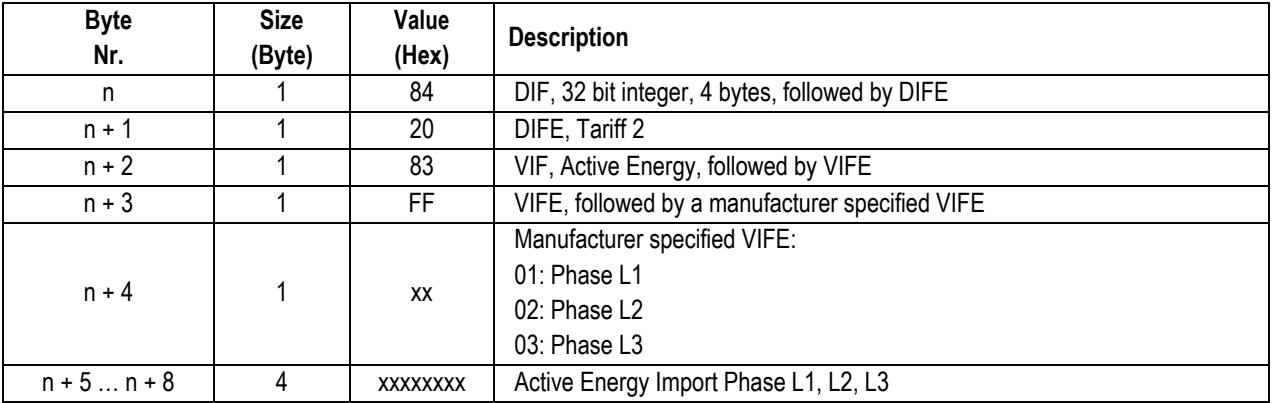

## 2.11.3.7 Active Energy Import Total tariff 2

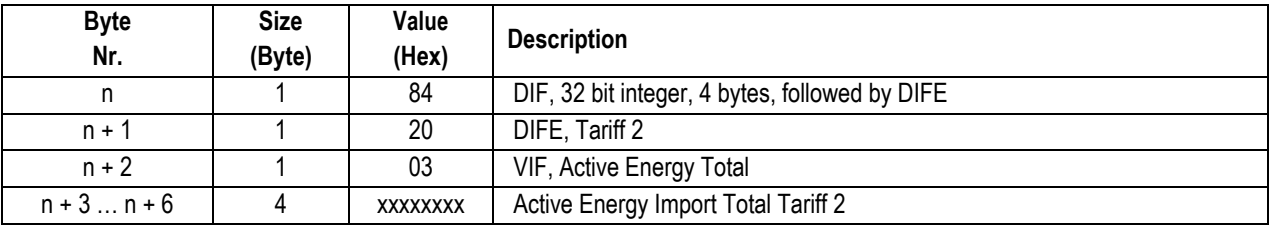

## 2.11.3.8 Active Energy Export Phase L1, L2, L3, tariff 1

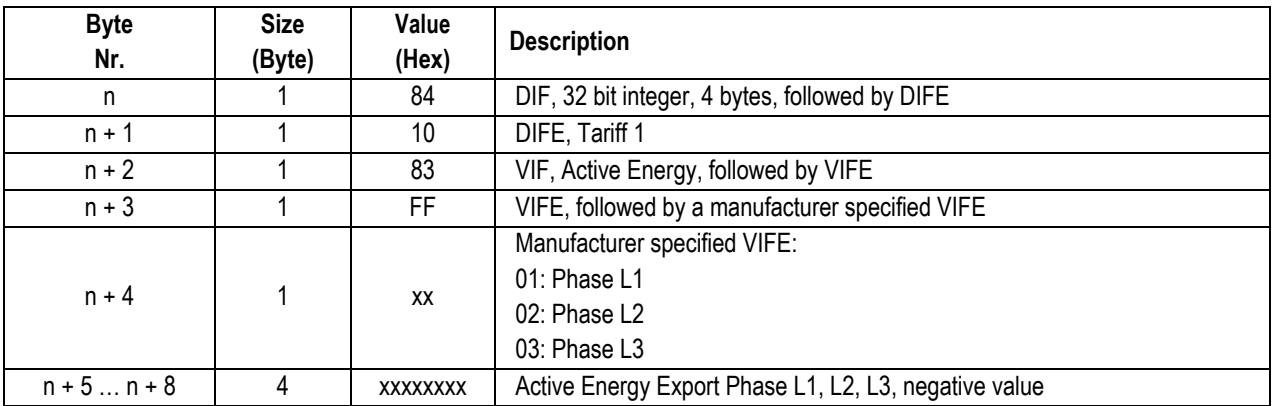

## 2.11.3.9 Active Energy Export Total tariff 1

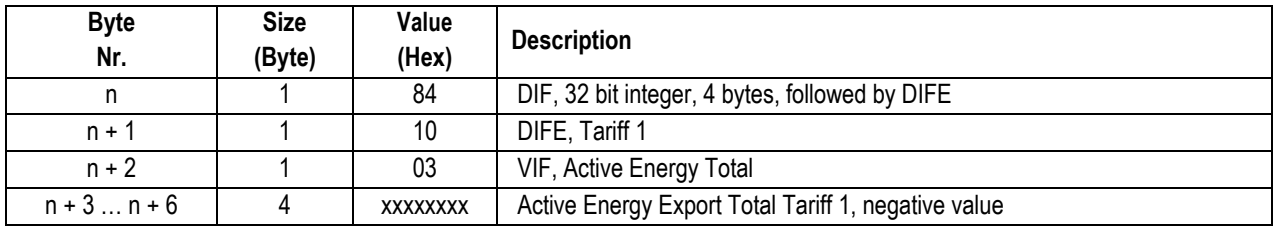

## 2.11.3.10 Active Energy Export Phase L1, L2, L3, tariff 2

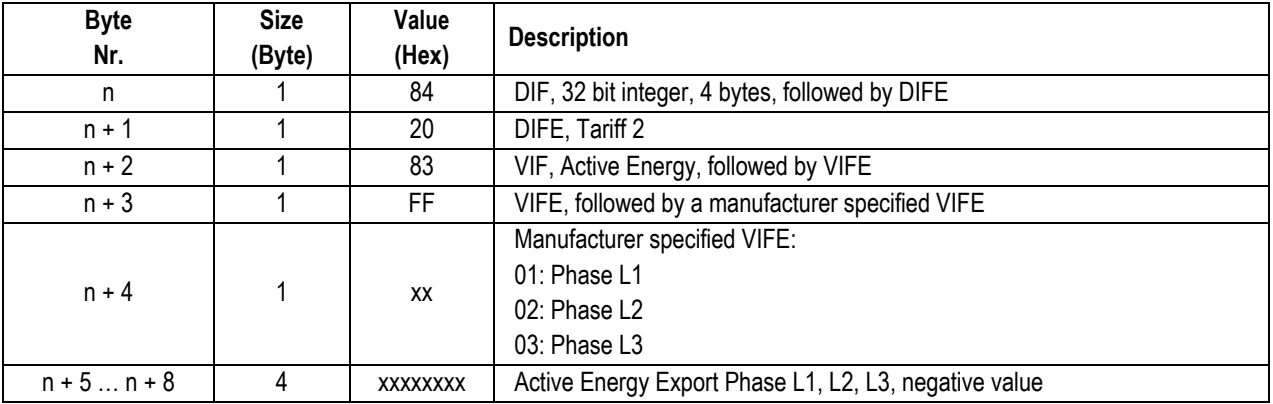

## 2.11.3.11 Active Energy Export Total tariff 2

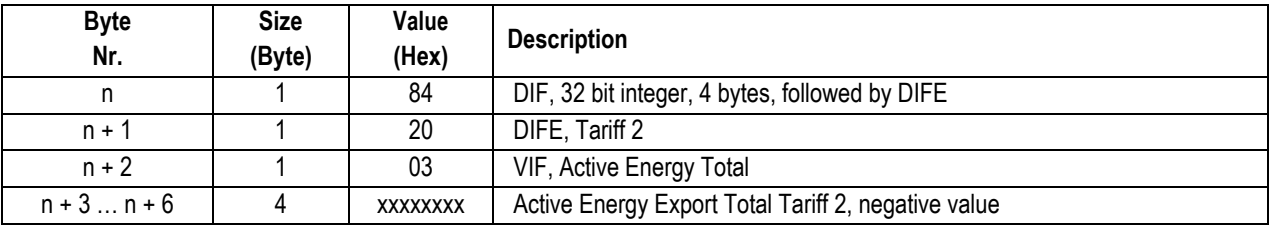

## 2.11.3.12 Reactive Energy Import Phase L1, L2, L3, tariff 1

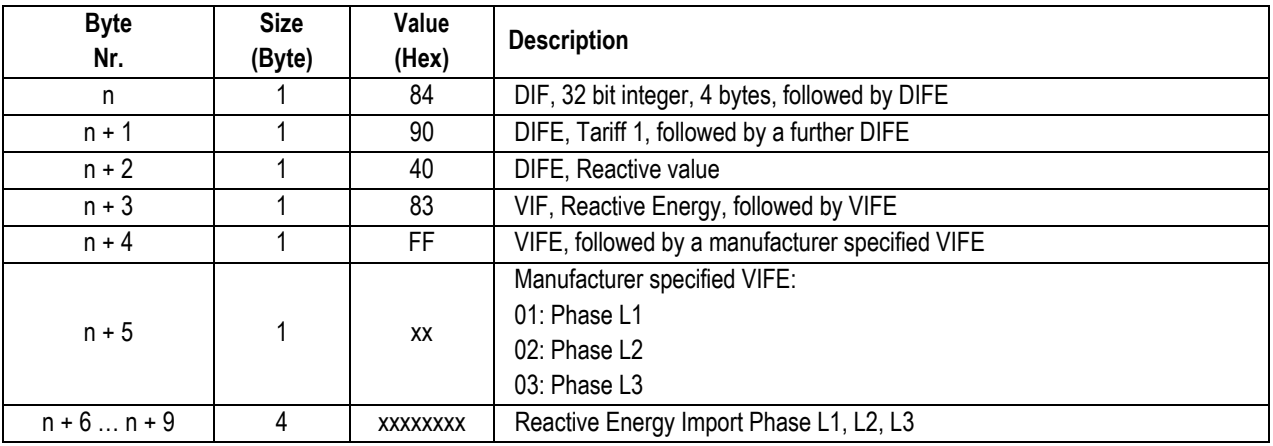

## 2.11.3.13 Reactive Energy Import Total tariff 1

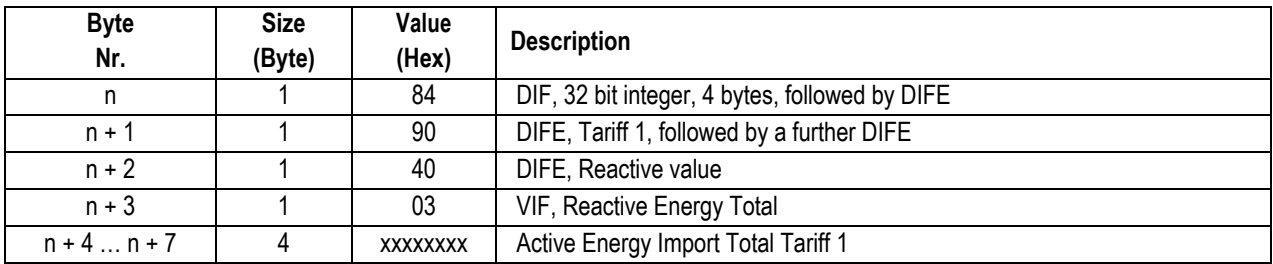

## 2.11.3.14 Reactive Energy Import Phase L1, L2, L3, tariff 2

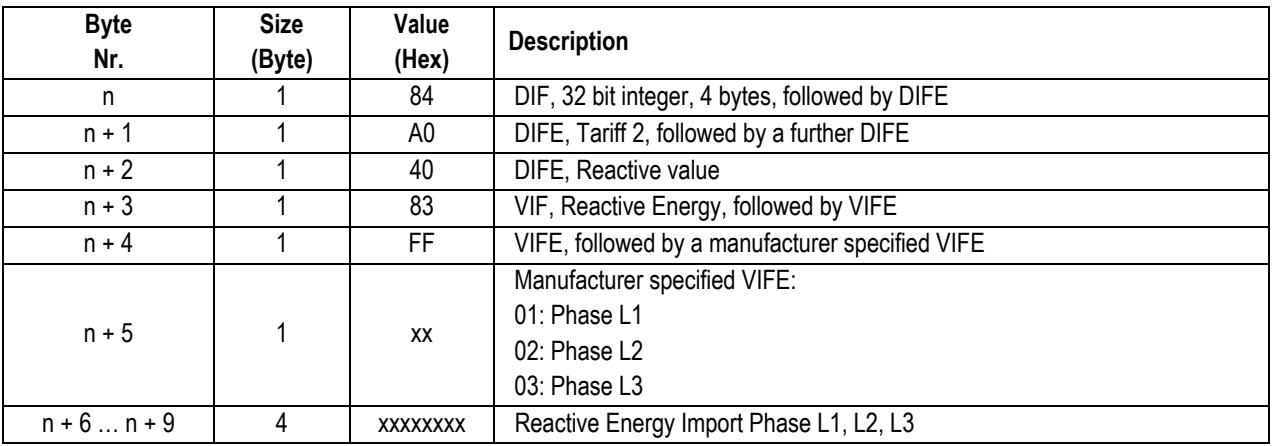

## 2.11.3.15 Reactive Energy Import Total tariff 2

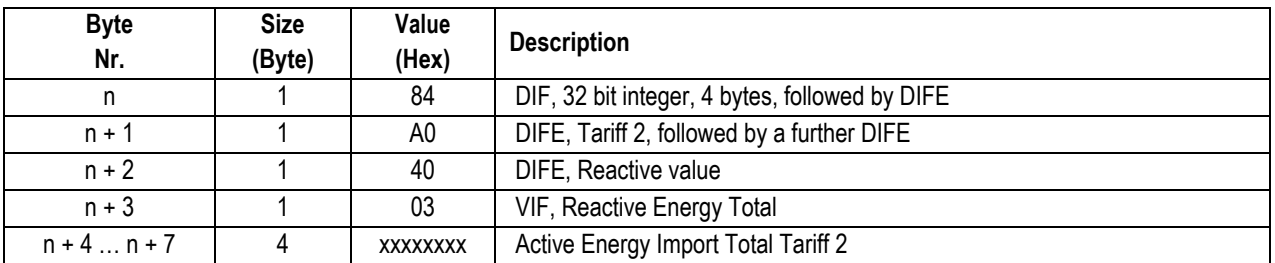

## 2.11.3.16 Reactive Energy Export Phase L1, L2, L3, tariff 1

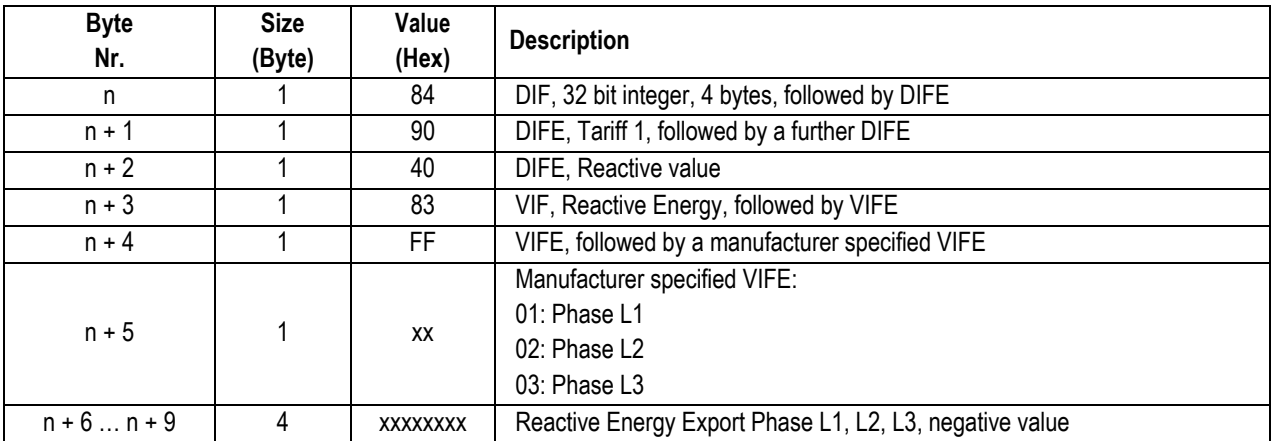

# 2.11.3.17 Reactive Energy Export Total tariff 1

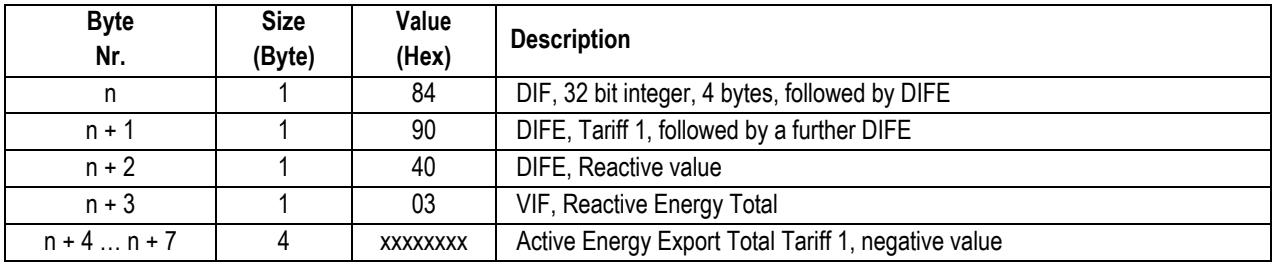

# 2.11.3.18 Reactive Energy Export Phase L1, L2, L3, tariff 2

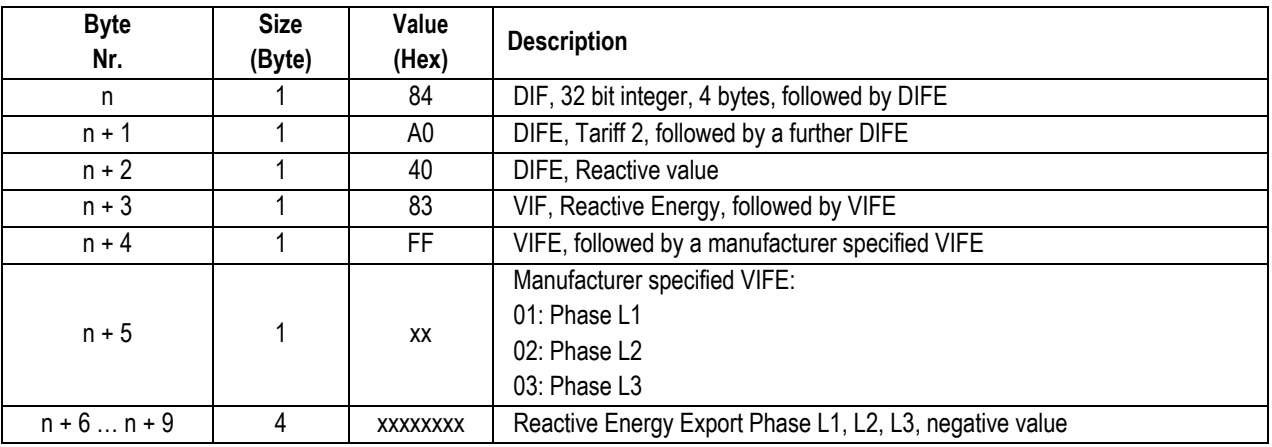

## 2.11.3.19 Reactive Energy Export Total tariff 2

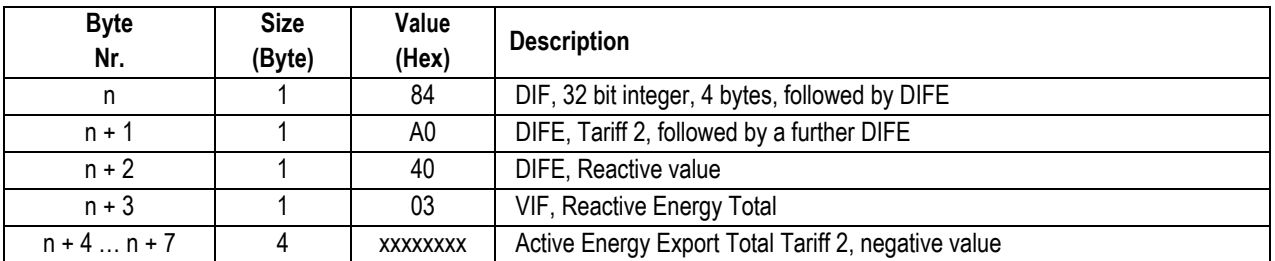

## 2.11.3.20 Active Power Phase L1, L2, L3

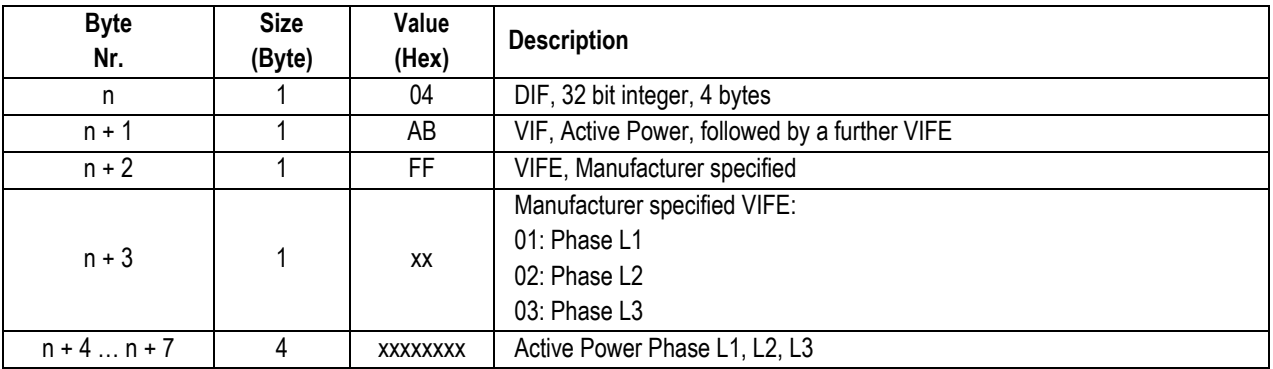

## 2.11.3.21 Active Power Total

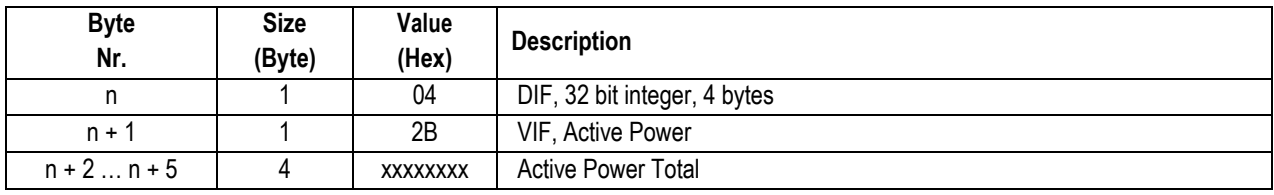

## 2.11.3.22 Reactive Power Phase L1, L2, L3

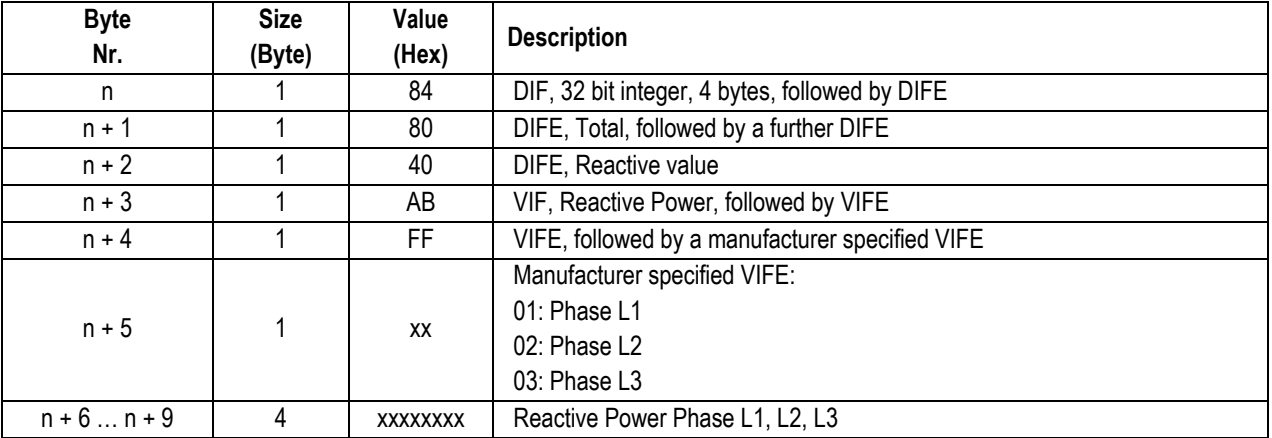

## 2.11.3.23 Reactive Power Total

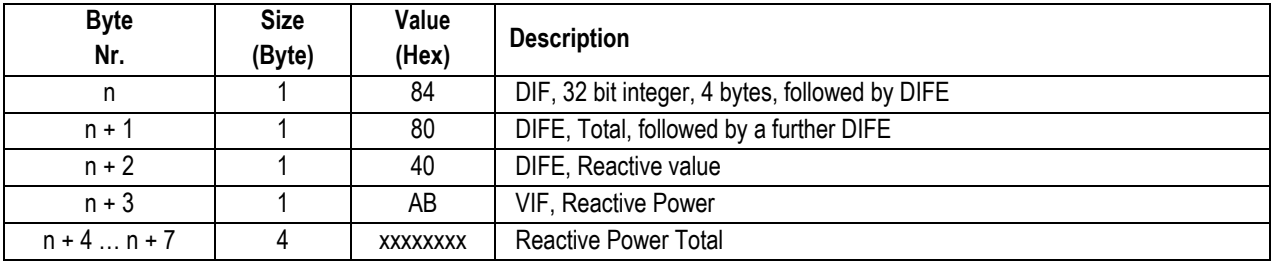

### 2.11.3.24 Apparent Power Phase L1, L2, L3

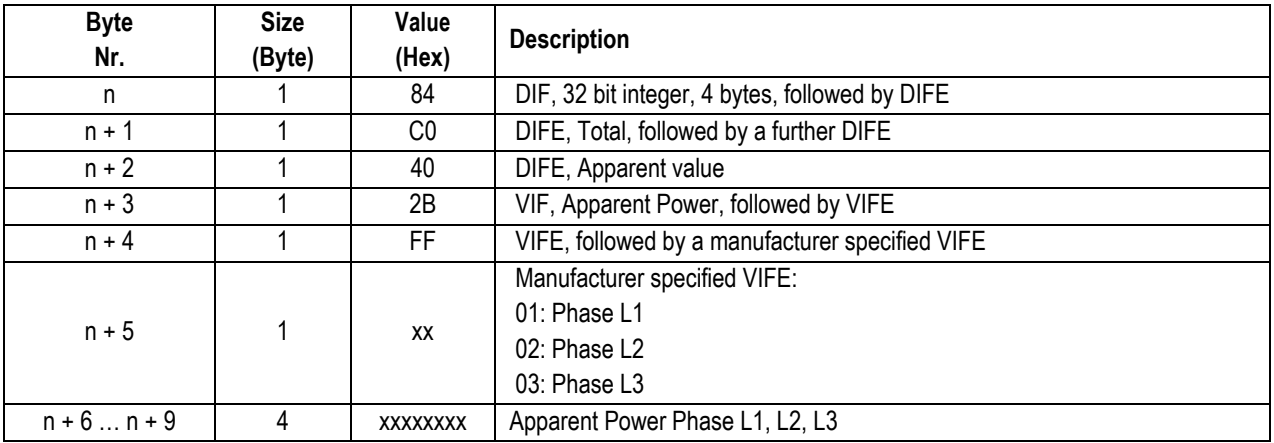

# 2.11.3.25 Apparent Power Total

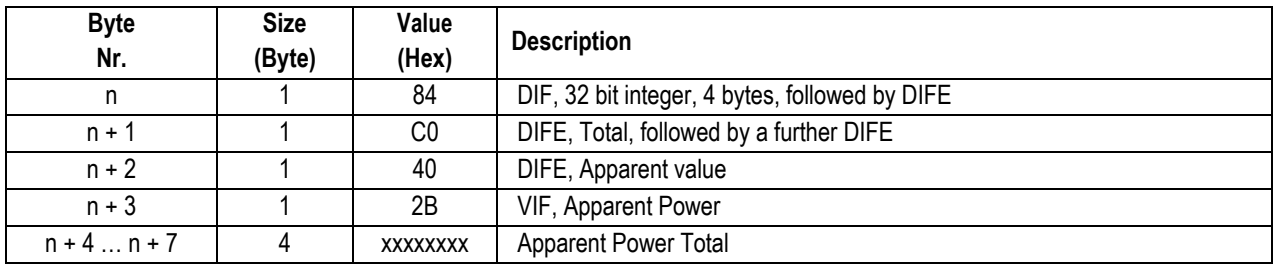

## 2.11.3.26 Voltage Phase L1, L2, L3

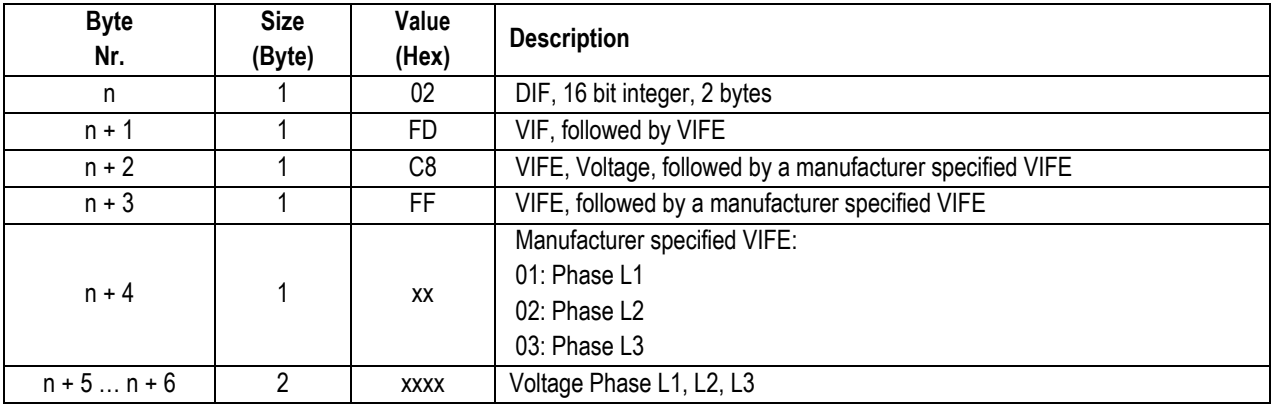

## 2.11.3.27 Voltage Single Phase Meter

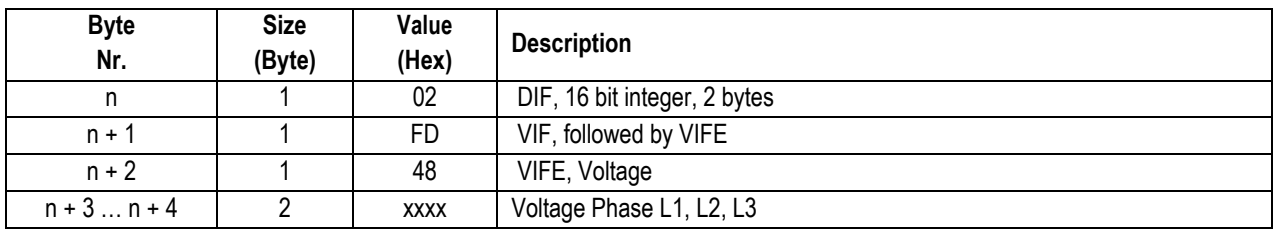

## 2.11.3.28 Current Phase L1, L2, L3

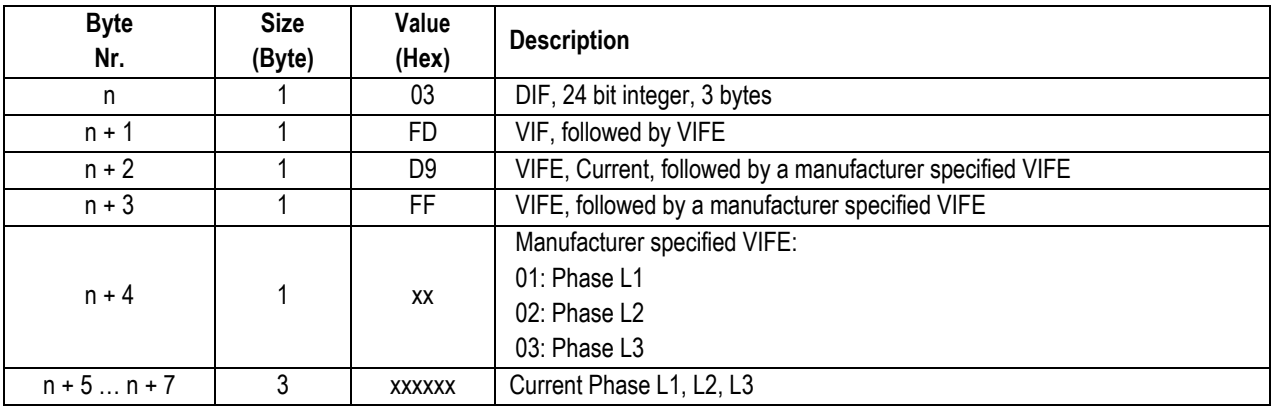

### 2.11.3.29 Current Total

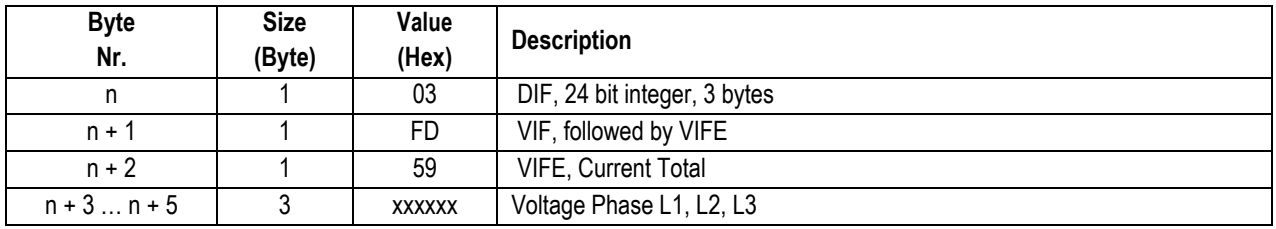

### 2.11.3.30 PF/COSɸ Phase L1, L2, L3

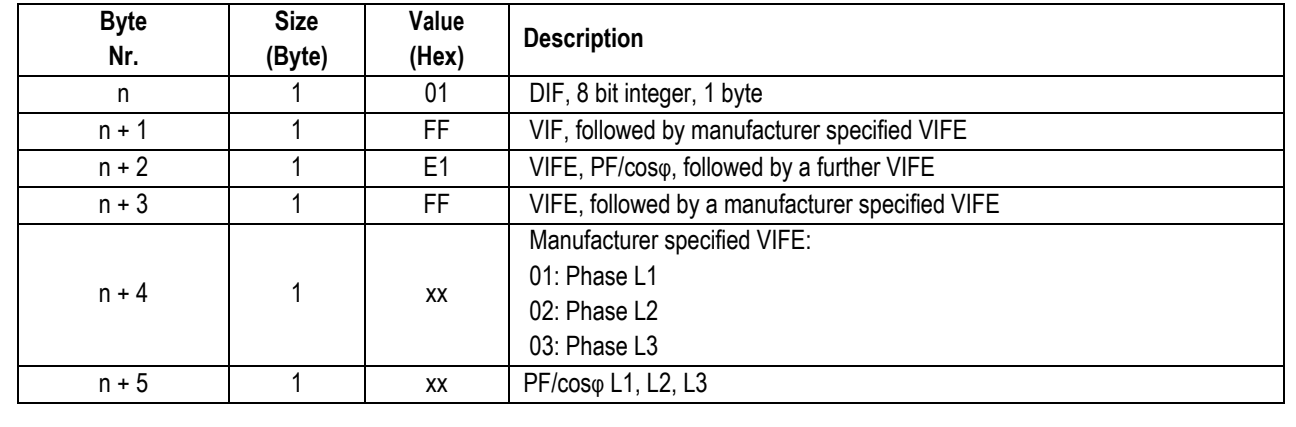

## 2.11.3.31 PF/COSɸ Total

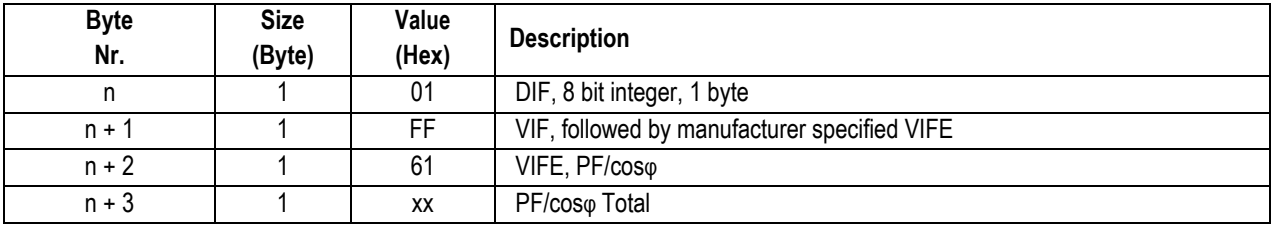

## 2.11.3.32 Frequency

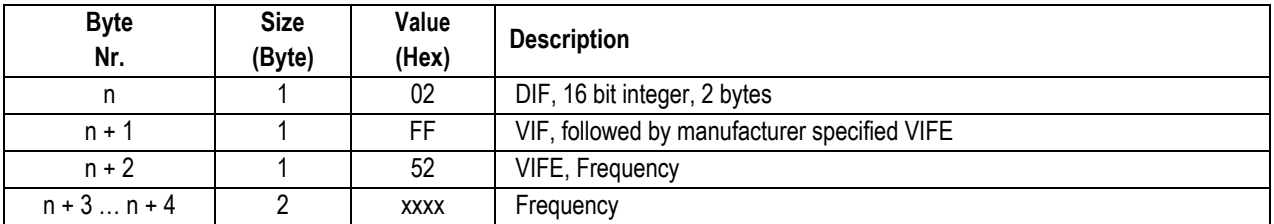

## 2.11.3.33 Status Byte 4 (Range overflow)

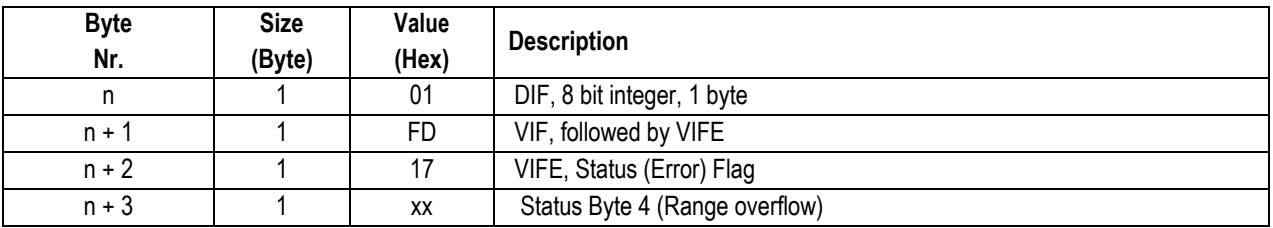

# 2.11.3.34 Tariff presently operating

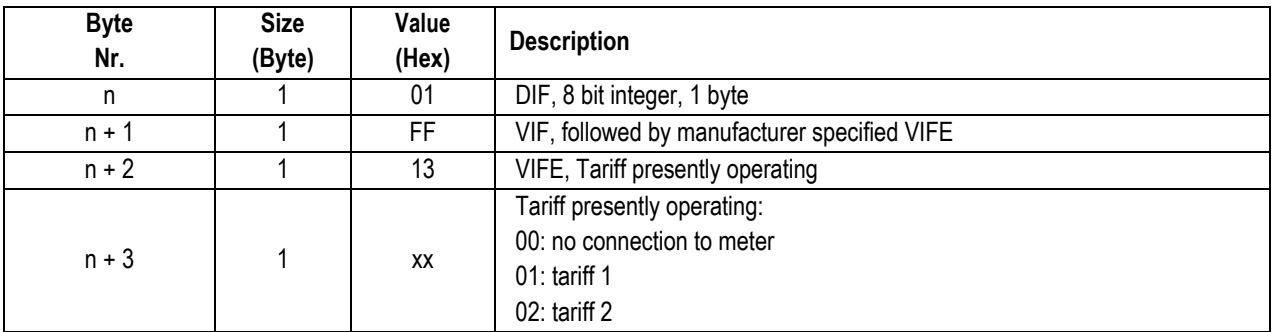

## **2.12 Telegram of Error Flags (REQ\_UD1)**

The Error Flags are transmitted by the M-Bus device within 35 – 75 ms from receipt of the Short Telegram "Transmit Error Flags". The Error Flag and the M-Bus device Status on the Read-out Data Header are identical. The M-Bus device confirms correct receipt by Transmit the Error Flags. If there aren't Error Flags set, the M-Bus device confirms correct receipt by Single Character Acknowledgement (ACK = E5). If the telegram was not correctly received the M-Bus device will not send an acknowledgement.

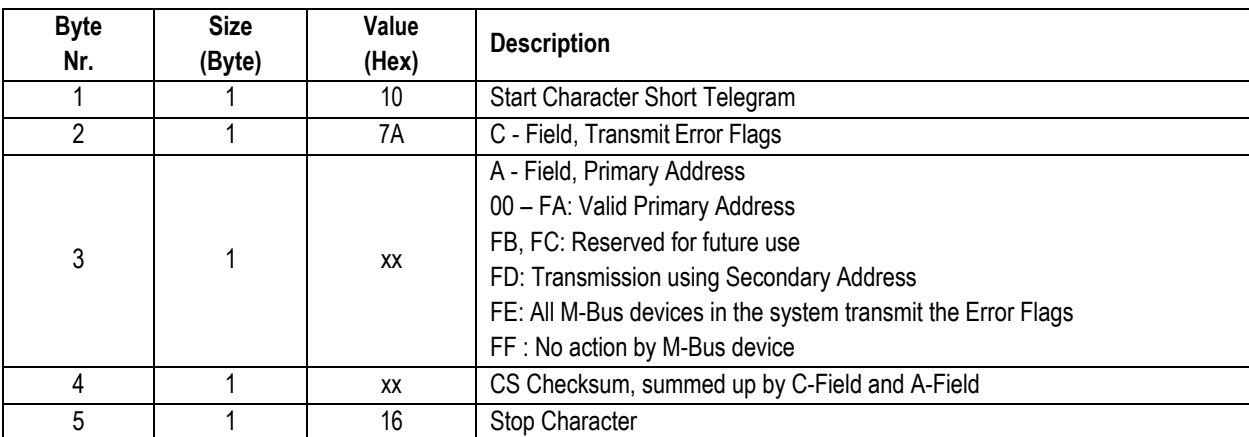

#### **2.12.1 Transmit Error Flags of M-Bus device**

#### **2.12.2 Telegram of Error Flags (RSP\_UD)**

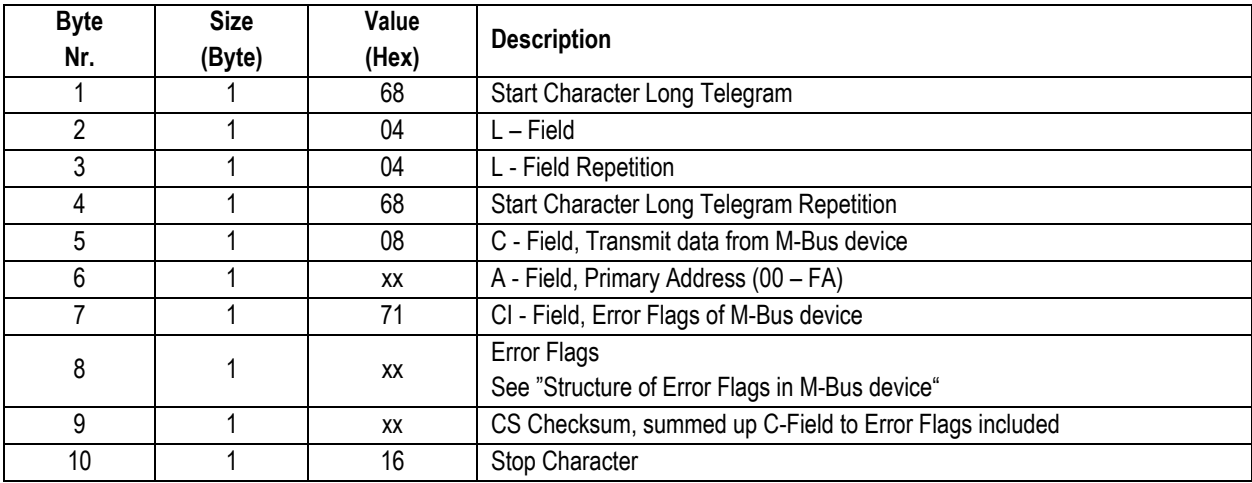

#### **2.12.3 Structure of Error Flags M-Bus module**

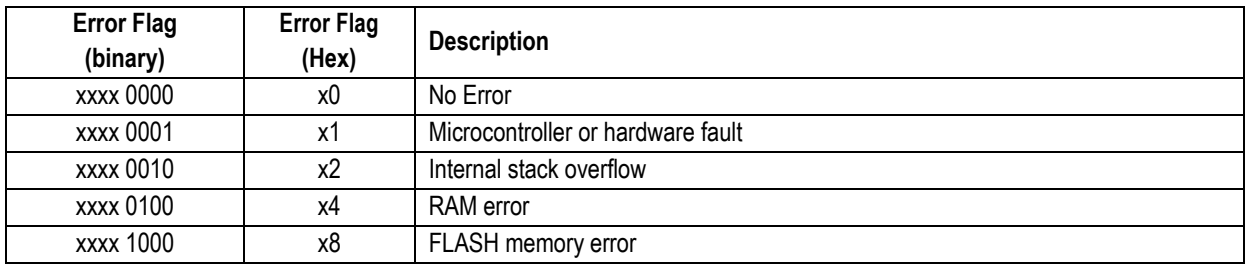

More than one error flag can be set at the same time (Error Flag = 6h means "internal stack overflow and RAM error").

## **2.13 Initialization of M-Bus module**

This Short Telegram reinitializes the M-Bus device. The M-Bus device confirms correct receipt by Single Character Acknowledgement (ACK = E5). If the telegram was not correctly received the M-Bus device will not send an acknowledgement.

### **2.13.1 Initialisation of M-Bus module**

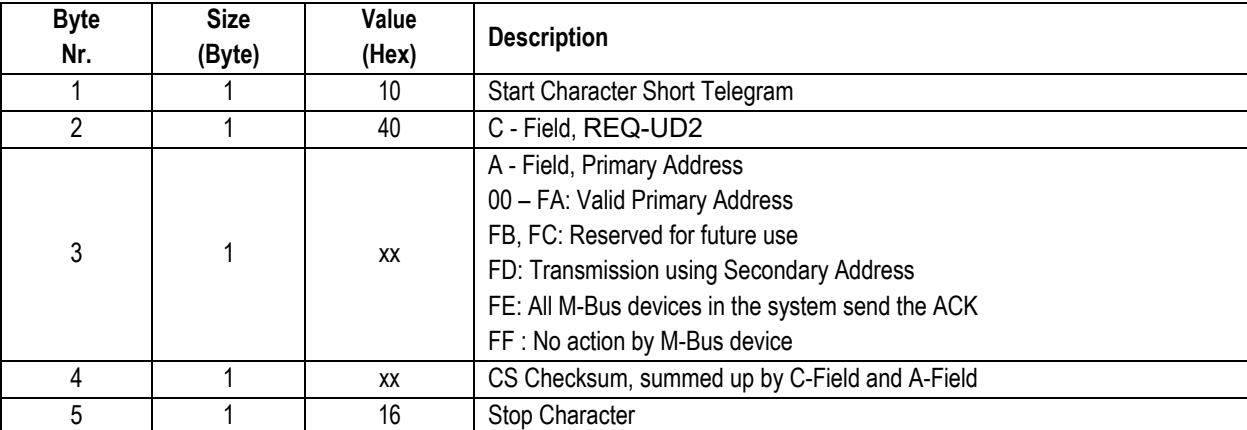